## N° 63–décembre 2010 **CENTRALE-GÉNÉALOGIE**

15ème année

web :<http://www.centraliens.net/clubs/genealogie/index.html> i-mel : [genealogie@centraliens.net](../../../C:%5CDocuments%20and%20Settings%5CUtilisateur%5CMes%20documents%5CC.G.D.C%5CCGDC-Biblioth?que_%20copie%5CMes%20documents%5CC.G.D.C%5CCGDC-Biblioth?que_%20copie%5CCGDCBulletin%20n?51%20?%2060%5Cgenealogie@centraliens.net) Retour liste des bulletins, cliquez [ici,](http://www.centraliens.net/clubs/genealogie/bulletins/bulletins.html)

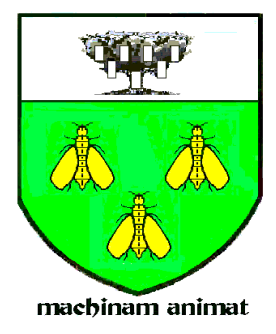

# **VIVE NOS ANCÊTRES**

BULLETIN TRIMESTRIEL DU CERCLE GÉNÉALOGIQUE DES CENTRALIENS **La solidarité, c'est l'engagement d'assistance réciproque**

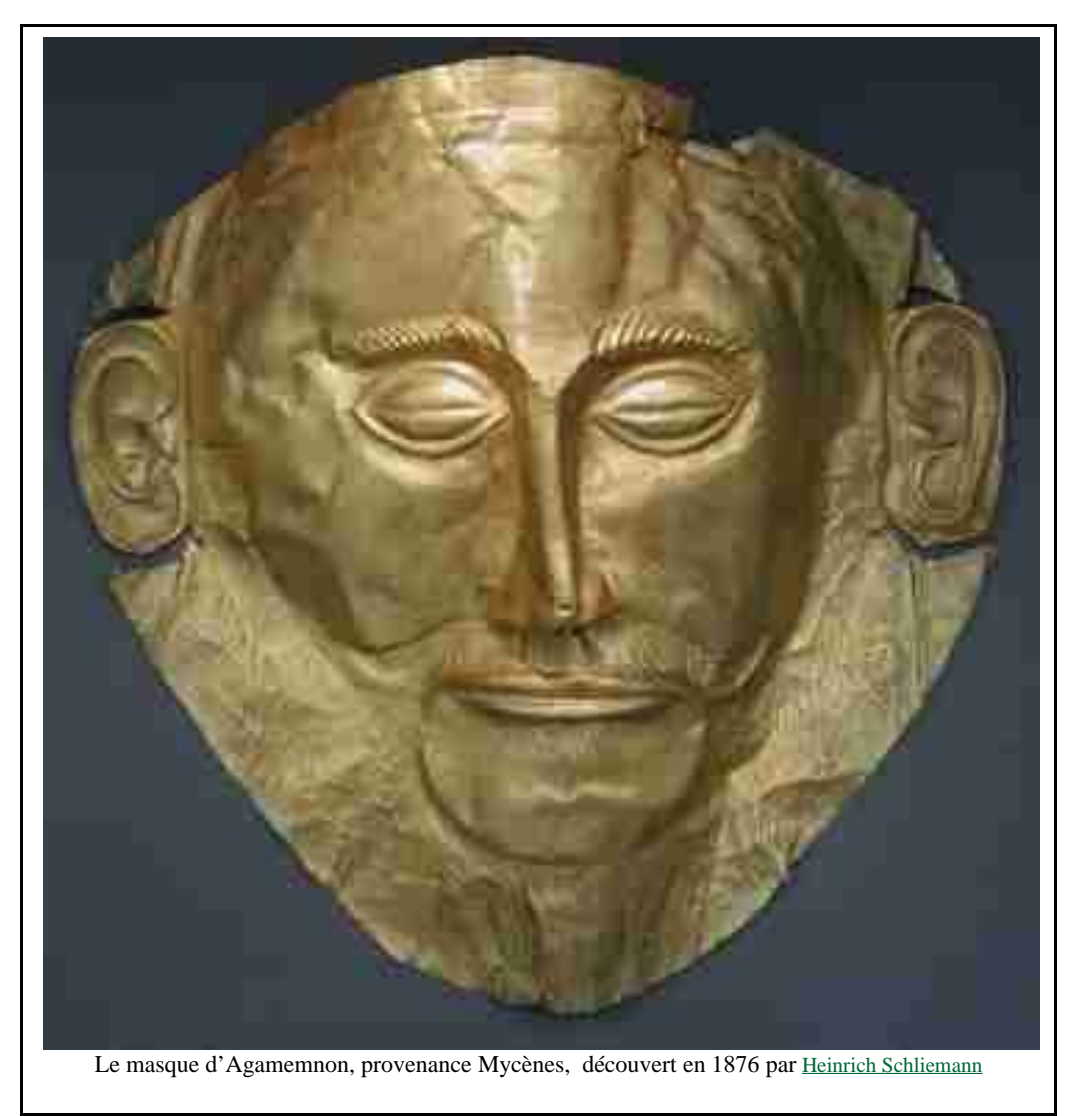

Courrier : A.Denis, 5 bis, rue d'Angiviller, 78000 Versailles Tél et fax : 01.39.51.03.61 - Port. : 06.29.28.20.42 courriel : [andre.denis@centraliens.net](mailto:andre.denis@centraliens.net)

## 1 - **EDITORIAL DE NOEL** par Gérard DAGRON

### **SOMMAIRE**

**du n° 63 de décembre 2010.**

 **1 - Editorial par G. DAGRON In memoriam**

 **2 - La [vie du Cercle](#page-3-1) p. 4**

- **1 [C.r. réunion](#page-3-0) du 10 octobre 2 – [C. r. déjeuner](#page-4-0) débat du 9 décembre**
- **3 Les [romanichels](#page-5-1) par F. PERRARD**
- **4 [Malice](#page-5-0) du Net par F. PERRARD**
- **5 [Tous cousins](#page-6-0) par F. PERRARD**
- **6 [Nevé Shalom](#page-8-0) par H. GONDINET**
- **7 Valorisez vos [diapos](#page-9-0) par H. DUCHATEAU**

 **3 - Le [Coin des Chercheurs](#page-16-1) p.17**

- **1 Les [Atrides](#page-16-0) par A. DENIS**
- **2 L['implexe](#page-20-0) par P. RENAUD**
- **3 Un appel de [J. SURAUD](#page-21-0)**

#### **4 - Le [Coin des Curieux](#page-22-1) p. 23**

- **1 – [Recommandations](#page-22-0) par R. MATTATIA**
- **2 - [Jeunes camarades](#page-23-1) par Ronald MATTATIA**
- **3 – [Souvenir de l'Ecole](#page-23-0)**

#### **5 - Le [Coin des Echanges](#page-25-2) p. 26**

- **1 [Sondage](#page-25-1) par F. QURIS**
- **2 Pour entraîner vos [méninges](#page-25-0)**
- **3 [Légendes d'Auvergne](#page-26-0) selon H. POURRAT**
- **4 Epopée de [P. GUIZE](#page-27-0) par H. DUCHATEAU**
- **5 Liste des [cotisants](#page-30-0)**

#### **6 - [Informations diverses](#page-31-0) p. 32**

**1 – Calendrier des activités**

**« Il n'y a pour l'homme que trois évènements : Naître, vivre et mourir. Il ne se sent pas naître, il souffre de mourir et il oublie de vivre ». La Bruyère.**

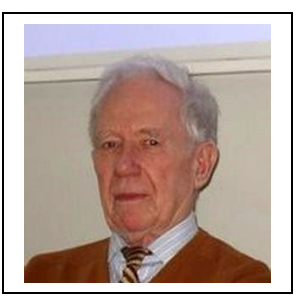

**Avec le cycle éternel des saisons, nous voici au seuil de l'hiver, et nous pouvons considérer que l'année qui se termine a été féconde pour notre Cercle.**

**Outre nos réunions et les exposés remarquables qui y ont été présentés, nous avons visité la Monnaie de Paris, passé deux jours à Chartres où, sans parler de la cathédrale, nous avons admiré le Centre International du Vitrail.**

**Mais il ne faut pas oublier l'activité littéraire, avec la parution de « Paroles de Centraliens … d'hier et d'aujourd'hui », ni la mise au point du « Musée Virtuel Centralien » que nous vous invitons à visiter.**

**Terminons en lançant un appel pour que de nouveaux adeptes viennent partager notre passion et que le Cercle ne vieillisse pas trop.**

**Joyeux Noël et Bonne Année généalogique 2011.** 

#### **N.D.L.R. :**

**Le Bureau joint ses vœux à ceux du Président. Vous trouverez dans ce numéro et les suivants de nouvelles offres de service (dépannages informatiques, mise à disposition de matériel, retouches d'image, etc.), offres bénévoles, à destination de tous les membres, et qui vont accentuer le sentiment d'appartenance à une même communauté qui applique…**

**LA SOLIDARITE AVANT TOUT.**

## **In memoriam Pierre GUISE (44) par Henri DUCHATEAU**

Nous avons appris le décès de Pierre Guise(44) à Chambéry à la mi-novembre .

Nous sommes profondément touchés par le départ de notre excellent camarade qui a eu une carrière professionnelle hors du commun, pour laquelle il avait reçu le 10 avril 2008 un diplôme d'honneur de la part de Centrale Généalogie dont il était un membre très actif.

Vous trouverez page 28 le récit de ses activités. Nous présentons à sa famille notre peine pour ce départ et l'assurance que nous garderons le souvenir de Pierre comme celui d'un camarade illustre et pourtant d'un abord très simple et amical, très attaché aux réunions de notre groupe où il avait conquis tout le monde par son sourire et sa modestie.

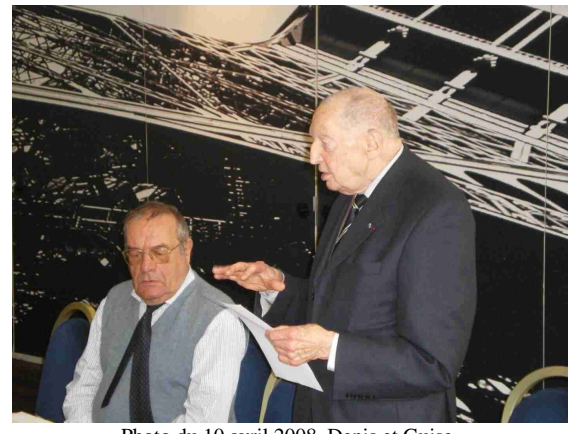

Photo du 10 avril 2008, Denis et Guise.

## **In memoriam Gaston PALLIER (50) par Pierre PETIT**

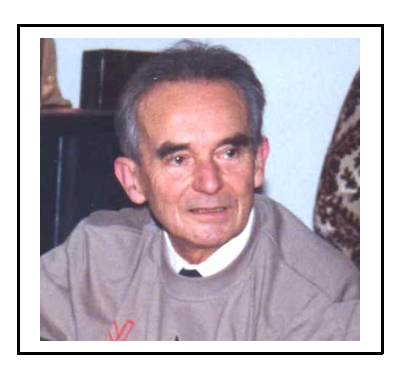

Nous avons appris ces derniers temps le décès fin octobre de notre camarade Gaston PALLIER ECP 50, beau-frère de Pierre PETIT, tous deux membres de notre Cercle.

Cette disparition qui a beaucoup touché sa famille a été rapide et nous regrettons de n'avoir pu faire sa connaissance, car entré récemment dans le groupe, il n'avait pas encore participé à nos réunions mais aurait pu apporter beaucoup à tous en matière généalogique.

En effet, il était remonté très loin dans ses recherches sur l'origine de sa famille, tant dans les Cévennes dont son père Pierre PALLIER ECP21b était originaire, qu'en Hte Lorraine d'où était issue sa grand-mère maternelle. Il avait beaucoup travaillé avec les archives des communes, des départements, les documents des notaires notamment dans le Gard et la Lozère et faisait partie du groupe

Généalogique du Languedoc avec lequel les échanges ont été fructueux. Le logiciel qu'il utilisait était Hérédis ainsi que Généanet.

Après sa sortie de CENTRALE en juin 1950, il avait fait toute sa carrière industrielle dans le domaine chimique (Sté CECA et Peabody) particulièrement dans l'épuration des gaz et des liquides en utilisant principalement les différents types de charbons actifs ainsi que le dépoussiérage électrostatique. Il participait, en tant que directeur des recherches, au développement et à la mise au point des matériels utilisés dans ce domaine et était en quelque sorte écologiste avant l'heure.

N'oublions pas ce camarade dont la vie fait honneur à notre Ecole.

### **A propos du bulletin n°62**

#### De Roger Le MASNE...

« *…j'ai repris le bulletin, l'ai lu et l'ai découvert. Quelle variété, quelles diversités d'articles, à défaut d'une diversité d'auteurs. Un peu long mais on ne s'ennuie pas.* »

#### D'Henri DUCHATEAU

*«Dans le texte du Cocktail, (joint à l'envoi du dernier bulletin), tu cites les grandes sociétés venant sur le site de Saclay par exemple «SDF et DANONE" . Danone ne va pas être ravie de côtoyer ainsi des SDF. En faisant preuve d'imagination, peut-être s'agit-il de EDF ?*

*Rectifie, c'est plus prudent, on ne sait jamais, les gens sont si susceptibles ! »*

#### **A propos de « Paroles de Centraliens… »**

#### De Jacques SURAUD

«*Merci de m'avoir fait expédier si vite le précieux livre «'Paroles de Centralien, et félicitations pour le travail … accompli. En cette fin de vie pénible (santé et fisc), cela m'a fait beaucoup de bien de rire de nos souvenirs. »* Et Jacques ajoute :

*«Il m'en est revenu un qui aurait pu figurer page 98. DEMARET, en tant qu'architecte en chef des bâtiments civils et palais nationaux, était très agréable. S'occupant de l'Elysée, il avait conçu et dirigé l'enlèvement de la marquise (adjonction XIXe siècle, aussi anachronique que disgracieuse, au dessus de l'accès principal). La promo 49 lui attribuait donc des talents de séducteur… »*

#### **Un nouveau membre**

 De Jean-Pierre **PEYRONET** (promo 58) qui vient tout juste de s'inscrire au Cercle et habite 53 rue de Couserans – 78310 – MAUREPAS Tel. : 01.30.50.54.21 et courriel [jpa-peyronet@wanadoo.fr](mailto:jpa-peyronet@wanadoo.fr) :

« *D'après mon grand-père paternel Marcel P. (o 1881 + 1954), nous serions apparentés avec le musicien GOUNOD, l'auteur de Faust. Toujours d'après ce grand-père, la famille a fuit l'Alsace après la guerre de 1870 pour s'installer à Angoulême, et mon père a travaillé quelque temps aux wagons-lits espagnols avant de revenir en France lors de la guerre civile. Ma grand-mère maternelle était de Saint Astier en Dordogne, il y avait des générations de MOSCOU boulangers. Dans la famille, on raconte qu'à la révolution de 89, une demoiselle de BLEMONT aurait épousé un sieur MOSCOU pour perdre sa particule. J'aimerais vérifier tout cela*. » - Nous, on a trouvé 89.000 entrées sur un seul site GOUNOD, mais pas de PEYRONNET. Voir [http://gw1.geneanet.org/index.php3?b=garric&v=GOUNOD&m=N&lang=fr.](http://gw1.geneanet.org/index.php3?b=garric&v=GOUNOD&m=N&lang=fr) Qui d'autre peut l'aider ?

## <span id="page-3-1"></span> **2- LA VIE DU CERCLE**

#### **2 - 1 Compte-rendu de la réunion du 10 octobre 2010.**

Présents : MM Bertrand COR - Gérard DAGRON – Henri DUCHATEAU – Henri GONDINET - Raymond GUASCO – Hector LECOMTE - Roger Le MASNE - Ronald MATTATIA - François PERRARD - François QURIS - Jean-Auguste ROBIN Excusés : André DENIS – Brigitte GOULET - Geneviève et Michel NOIRBENT – Pierre RENAUD

Les grèves de transport ont, une fois de plus, découragé certains d'assister à notre réunion.

- Point financier :

- Avoir en banque au 30

septembre : 5222 euros. La saine gestion financière développée depuis des années, et les recettes des produits annexes (livres et Cdrom) permettent d'envisager des investissements… On attend vos suggestions.

#### - Point sur les cotisations

 $-2004$ :  $96 - 2005$ :  $94 - 2006$ :  $84 - 2007$ :  $80 - 2008$ :  $83 - 2009$ :  $72$ 

- 2010 à ce jour 45, dont 2 cotis payées en séance. La dernière relance a ramené 7 cotisations, et nous allons poursuivre inlassablement cette action. Merci de vous mettre à jour au plus vite…

- Point sur nos projets :

En matière d'actions de communication et de relance, plusieurs choses :

- Livre « Paroles de Centraliens… d'hier et d'aujourd'hui ».

Ronald MATTATIA, assisté de François QURIS, a réalisé en séance la démonstration de nos activités sur le web, tant en matière d'informations que sur le plan des réalisations de notre musée. - Musée centralien.

- - galerie n° 3 en place sur « les profs » ;
	- galerie n° 4 consacrée à VERON, à installer pour Noël ;
	- galerie n° 5 pourrait être consacrée à d'autres profs… on attend vos idées.
- Actions de communication et de relance.
	- Pages dans les prochains « Centraliens ». et « Centrale-Lien » ; avez-vous des suggestions ?

- Les articles pour le PI seront axés cette année sur le musée centralien, avec plus d'images

- Calendrier des manifestations pour 2010 et 2011.

- Invitation Groupe St Germain le 5 novembre. François QURIS représentera notre Cercle, avec d'autant plus de facilité que le président de St Germain est, lui aussi, de la promo 68…

- Déjeuner/débat le 18 novembre avec Elizabeth PIETRI : la paléographie ; nous avions programmé un buffet froid, mais aux dernières nouvelles, l'Association nous indique que ce projet s'avère impossible. Nous rembourserons les inscriptions déjà versées, et allons chercher une autre solution, soit un autre lieu à la même date, soir repousser le projet au début 2011. On préviendra tout le monde dès que possible.

- Conférence du 9 décembre par Henri DUCHATEAU « comment redonner vie à vos vieilles diapos ? ». Elle est envisageable, dans l'une des salles du 6e étage.

- Reste à trouver des sujets de conférences pour 2011.

- Exposés du jour.

- François PERRARD a fait une communication sur le thème de «Tous cousins » et a raconté deux anecdotes amusantes (voir la page 6).

- Henri GONDINET nous a longuement parlé d'André HUSSAR, alias frère BRUNO (P1936) et de sa réalisation à Nevé Shalom. Vous trouverez son exposé en page 9.

<span id="page-3-0"></span>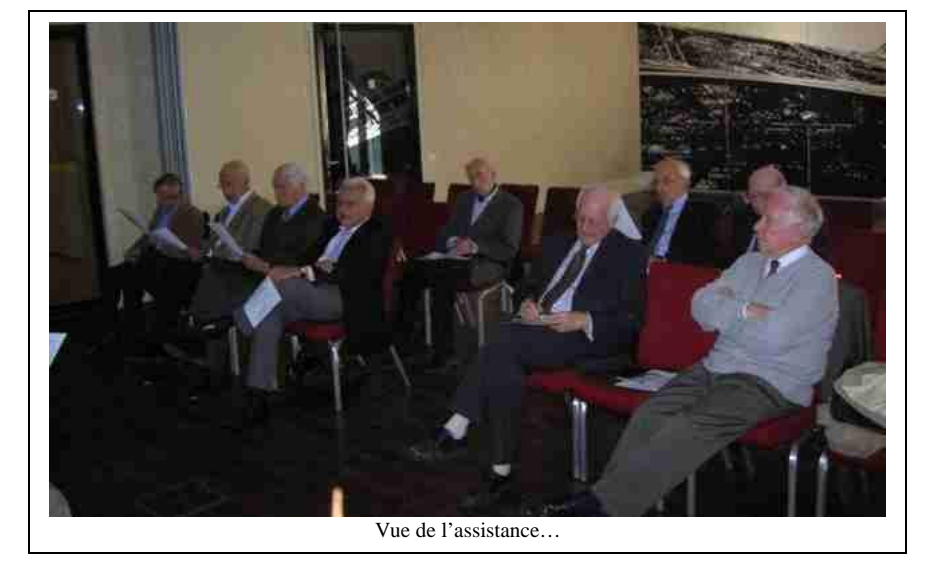

### **2 - 2 COMPTE RENDU déjeuner conférence du 9 décembre**

30 présents : Perrard, Petit, Duchateau, Mattatia, Suraud, Veysseyre, Mme Goulet, Mr et Mme Robin, Dagron, Ginesty, Mallaret, Combes, Mr et Mme Mayer, Mr et Mme Noirbent, Dormeuil, Mr et Mme Colle, Mr Coste, Cor, Leconte, Lafeuillade, Mr et Mme Guasco, Renaud, Mr et Mme Dolligez, Hautefeuille

Excusés : Denis, Fraysse, Empêchés : Van den Broek, Peyronet, Chapuis.

Remise d'un menu « A la santé d'André DENIS » et d'un badge à chacun des participants R. MATTATIA donne des nouvelles d'André DENIS,

Programme 2011 : aucunes remarques sur les exposés Goudeau, Borde, Quris, Cor Ni sur le déjeuner débat Piétri Pas de commentaire sur le projet de voyage à Auxerre ni sur le montant de la cotisation prévue pour 2011 et maintenue au même niveau que 2010 (10 €).

R. MATTATIA annonce les 2 articles des jeunes parus dans la revue « Centraliens » n°606 et dans VNA n° 63, ainsi que la remise d'un exemplaire de Paroles de Centraliens à chacun des 200 cubes présents au dîner de sortie du 10 décembre Il fait aussi un appel pour faire paraître des articles dans VNA

Henri Duchateau fait ensuite un exposé très documenté et très apprécié

A noter la ventes de 4 livres (Veysserre, Perrard, Ginesty, Dolligez (51)) et retour d'un des 2 livres achetés par Lafeuillade (qui veut un CD en échange)

<span id="page-4-0"></span>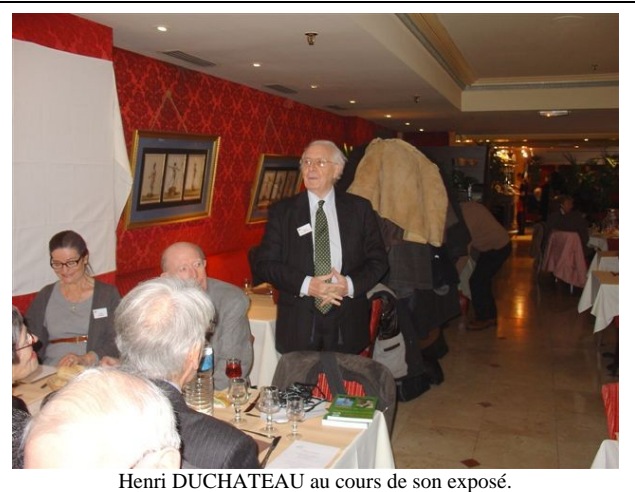

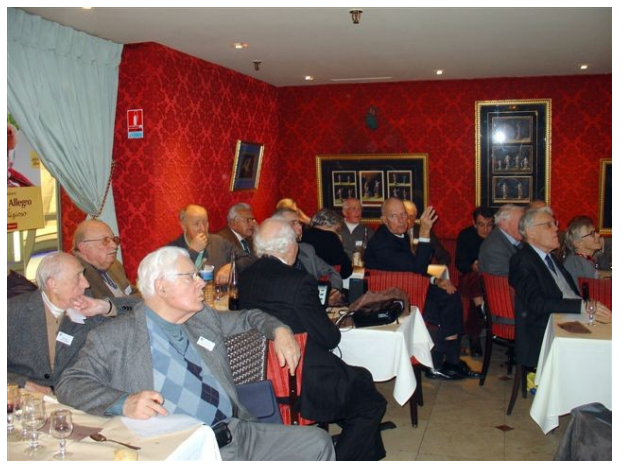

L'assistance est attentive…

#### **LU DANS CENTRALE-LIEN.**

*Pour ceux qui ne vont pas sur le Net :..*

[CENTRALE GENEALOGIE](http://genealogie.centraliens.net/) organise, le 9 décembre une conférence sur "Comment faire revivre vos vieilles diapos" par Henri Duchateau (51). Et vous invite également à la visite gratuite :

**-** [du Musée](http://www.centraliens.net/clubs/genealogie/galeries/index.html) **[virtuel des Centraliens](http://www.centraliens.net/clubs/genealogie/galeries/index.html)** avec la nouvelle galerie n°2 "Strass" consacrée aux directeurs de l'école, en particulier Léon Guillet

**-** [de la troisième galerie de son musée](http://www.centraliens.net/clubs/genealogie/galeries/index.html)**,** consacrée au corps professoral de Montgolfier : après les abeilles et les directeurs, retrouvez vos anciens professeurs, en chair et en os ou plutôt en caricatures et en photos…

#### **LU DANS CENTRALIENS.**

*Pour ceux qui ne sont pas abonnés (oh, les vilains !)*

*On attend vos propres articles, sur les sujets généalogiques de votre choix (origine des noms propres, recherches dans les états civils, histoires originales, etc.…) pour maintenir la présence de notre Cercle dans les futures revues « Centraliens ». Une page représente 4.200 caractères (yc espaces), non comprises les illustrations*

Dans le numéro 605 d'octobre, une page signée R. MATTATIA pour relater notre présence à la rentrée de l'Ecole.

Dans le numéro 606, deux pages signées DENIS et MATTATIA pour mettre en avant la présence des jeunes élèves dans nos bulletins et revues. Et deux pages signées R. MATTATIA pour raconter en détail le don à l'état de son école, par le fondateur LAVALLEE.

#### <span id="page-5-1"></span> **2 - 3 ROMANICHEL. par François PERRARD**

Il est une langue non écrite dont les millions de locuteurs de par le monde sont appelés « gens du voyage » : c'est le romani, de la famille linguistique indoeuropéenne, comme le français.

 Chassés au VIIIe siècle de l'embouchure de l'Indus par les bouleversements climatiques, ces gens, devenus nomades permanents, durent s'exiler vers la Mésopotamie, puis, personae non gratae, vers la Grèce, où ils s'appellent Tsiganes, du grec atidzo, « dédaigner, traiter sans égard ». De là, ils migreront vers l'Egypte (d'où leur nom en anglais, gypsies, ou en français, Gitans) ; puis vers l'Europe occidentale, s'établissant un temps le long du Danube en Transylvanie (d'où leur nom en français de Romanichels).

Héros de l'épopée indienne Ramaya, ils se nomment également tantôt Roms, tantôt Manouches (« être humain », en sanskrit), tantôt Katé («bruns ») en Espagne, au temps de I'lnquisition.

Il n'y a en fait qu'en Roumanie, où ils sont sédentarisés, qu'ils ne portent pas le nom de Roms, mais celui de Valach (de Valachie).

Quant à l'appellation Romanichel, c'est tout simplement la francisation de Romani chel, « peuple roumain »), alors que Bohémien tend à les faire venir de Bohème.

On en dénombre 300 000 en France, 500 000 au Kosovo, 550 000 en Turquie, 600 000 en Hongrie, 800 000 en Espagne, mais plus de deux millions et demie en Roumanie. Certains ont migré dans les Amériques, où ils forment des communautés soudées.

La Macédoine est le seul pays du monde où le romani est langue officielle.

### <span id="page-5-0"></span> **2 - 4 LA MALICE D'INTERNET. par François PERRARD**

Un couple de parisiens décide de partir en week-end à la plage et de descendre au même hôtel qu'il y a 20 ans, lors de leur lune de miel.

Mais, au dernier moment, à cause d'un problème au travail, la femme ne peut pas prendre son jeudi.

Il est donc décidé que le mari prendrait l'avion le jeudi, et sa femme le lendemain.

L'homme arrive comme prévu et il se rend compte que dans la chambre d'hôtel, il y a un ordinateur avec connexion Internet.

Il décide alors d'envoyer un courrier à sa femme. Mais il se trompe en écrivant l'adresse

C'est ainsi qu'à Perpignan, une veuve qui vient de rentrer des funérailles de son mari mort d'une crise cardiaque reçoit un courrier.

La veuve consulte sa boite aux lettres électronique pour voir s'il n'y a pas de messages de la famille ou des amis. Et à la lecture du premier d'entre eux, elle s'évanouit : Sur l'écran, on peut lire le message suivant

*Mon épouse bien-aimée,*

*Je suis bien arrivé.*

*Tu seras certainement surprise de recevoir de mes nouvelles maintenant et de cette manière.*

*Ici, ils ont des ordinateurs et tu peux envoyer des messages à ceux que tu aimes.*

*Je viens d'arriver et j'ai vérifié que tout était prêt pour ton arrivée, demain vendredi.*

*J'ai hâte de te revoir,*

*J'espère que ton voyage se passera aussi bien que s'est passé le mien. P.S. : Il n'est pas nécessaire que tu apportes beaucoup de vêtements : il fait une chaleur d'enfer, ici !*

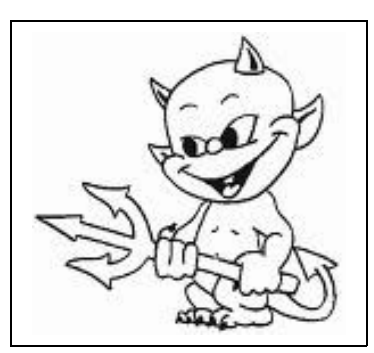

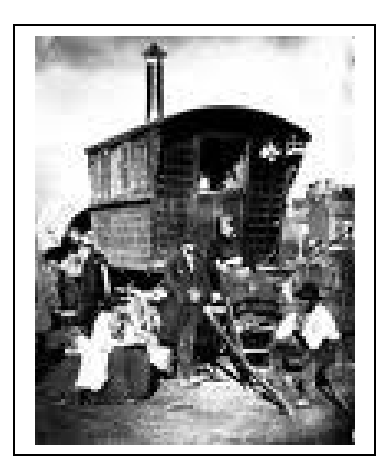

#### <span id="page-6-0"></span>2 - 5 NOUS SOMMES TOUS COUSINS par François PERRARD

#### **La progression théorique vertigineuse de nos ascendants**

 Appelons G 1 la génération qui a trente ans en 2010. La génération précédente, celle de nos parents, est G2 : nous avons deux ascendants, notre père et notre mère.

G3 nos grands parents sont quatre, c'est-à-dire 2x2.

 G4 nos arrière grands parents sont huit, c'est-à-dire 2x2x2 Et ainsi de suite...

 Si nous remontons à l'époque de Charlemagne, par exemple en 810, et si nous considérons que chaque génération est séparée de la précédente par trente années, nous sommes actuellement séparés de la génération de Charlemagne par quarante générations

 $2010 - 810 = 1200$  ans = 30 ans x 40.

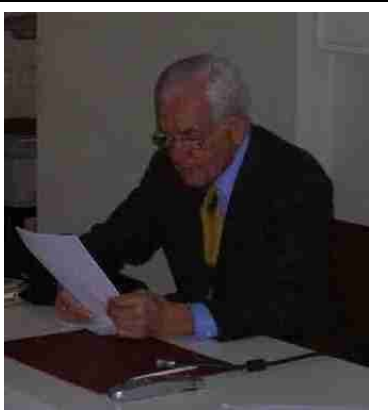

François . PERRARD – photo Quris

 Autrement dit, en supposant que nos ancêtres n'aient jamais eu de lien de parenté entre eux, chacun d'entre nous aurait 2 puissance 40 ascendants, soit 1.099.511.627.776, c'est-à-dire à peu près 1.100 milliards d'ancêtres. Or la population mondiale du temps de Charlemagne était inférieure à 300 millions d'habitants et la population française était estimée à 8,8 millions d'habitants.

 Les ancêtres de chacun d'entre nous, en supposant qu'ils n'aient été liés par aucune parenté, seraient, à l'époque de Charlemagne, 3.630 fois plus nombreux que la population mondiale de l'époque, et 124.945 fois plus nombreux que la population française de l'époque.

 Et pour toute la population française actuelle, soit 60 millions d'habitants, le nombre théorique d'ancêtres est d'environ 66 milliards de milliards, chiffre incommensurable

#### Et dans le sens descendant ?

 Soit un couple fertile, du temps de Charlemagne. Admettons qu'il ait deux enfants vivants et fertiles, ce qui assure juste le renouvellement des générations. La réalité est certainement supérieure en moyenne, puisque la population a nettement augmenté en France depuis Charlemagne, même en dehors de toute immigration. Après quarante générations, cela fait 550 milliards de descendants pour un couple fertile du temps de Charlemagne, soit cent fois la population mondiale actuelle.

#### Revenons à la réalité:

 A l'époque de Charlemagne, la population française, estimée à 8,8 millions d'habitants, représentait 124.945 fois moins que le nombre théorique d'ancêtres calculé comme plus haut pour un seul individu vivant actuellement. Encore faut-il remarquer que ces 8,8 millions n'ont pas tous eu de descendants.

 Ces 8,8 millions comprenaient en effet tous les vivants, du vieillard de soixante ans au nouveau né. Il y a beaucoup d'enfants, sans doute un tiers de la population a moins de quinze ans, et la moitié des nouveaux nés n'atteint pas vingt ans.

 Il existe en principe deux générations contemporaines vivantes en 810 : pour deux G40 vivant en 810, il y a au moins deux G41 et, ou, G39.

 Certains habitants n'auront aucune descendance (nombreux décès avant l'âge de la procréation, ecclésiastiques, etc. ).

 La descendance de certains autres n'arrivera pas jusqu'à nous : stérilité au bout de plusieurs générations, famines, épidémies, guerres, etc.

 Donc, pour chaque vivant en 2010, on peut considérer que les ancêtres possibles en 810 sont nettement moins nombreux que la moitié de 8,8 millions, ce qui augmente encore la différence entre le nombre théorique d'ancêtres sans parenté et le nombre possible d'ancêtres réels.

 Nous avons donc de très nombreux ancêtres, certes, mais la plupart d'entre eux sont forcément nos ancêtres des centaines ou des milliers de fois. Si, du reste, on applique ces chiffres à toute la population française actuelle, le nombre total théorique d'ancêtres en serait à environ :

15.000 milliards de fois la population française en 8lO.

440 milliards de fois la population mondiale en 810.

 Ces chiffres incommensurables n'ont plus aucun sens, et signifient simplement que nous avons forcément à cette époque un très grand nombre d'ancêtres communs avec la plupart de nos contemporains.

Beaucoup d'implexes, mais très difficiles à appréhender :

 On appelle « implexes » les personnes qui sont nos ancêtres plusieurs fois. La consanguinité augmente le nombre d'implexes. Jusqu'au XIXème siècle, les gens vivaient de façon relativement endogame au sein d'un village. Il y avait une faible mobilité sociale, les familles « arrangeaient » les mariages très à l'avance. Les veufs ou veuves se remariaient souvent avec leurs belles sœurs ou beaux frères veufs eux aussi, et ces remariés mariaient souvent ensemble leurs enfants du premier lit. Les mariages consanguins étaient nombreux, et ce d'autant plus que les villages étaient plus petits. .

 Outre cette endogamie des communautés rurales, certaines populations ont vécu très isolées parfois pendant de longues durées : le continent américain, l'Ile de Pâques, la Nouvelle-Guinée, et même la Corse, etc.

 Indirectement, deux éléments pourront sans doute contribuer à prouver que l'on a beaucoup d'implexes dans un village :

- la généalogie génétique, qui dira si nos gènes sont proches de ceux des autres habitants de ce village.

 la concentration locale des patronymes rares, ce qui est très visible jusqu'à la première guerre mondiale. Le grand nombre d'implexes renforce donc encore le cousinage « généralisé ».

#### **Descendance**

 Dans quelques cas très favorables (multiples ancêtres nobles par exemple) on pourra prouver que l'on descend d'un personnage illustre de l'an 1 000 ou antérieur, par une série de documents faisant autorité.

 Mais, faute de documents disponibles, il sera impossible de prouver que l'on en descend, ou que l'on n'en descend pas.

 Chacun descend probablement de Charlemagne, Clovis, et de beaucoup de leurs sujets, sans pouvoir le prouver. Et ce, d'autant plus que le mariage n'est devenu un sacrement qu'à partir du Concile de Latran IV, en 1215. Des personnes comme Charlemagne ou Clovis n'avaient certainement aucune difficulté pour trouver des dizaines de jeunes femmes ou jeunes filles plus ou moins consentantes. Et cela en des lieux très variés, car ils se déplaçaient beaucoup plus que leurs contemporains ! D'où une descendance sans doute beaucoup plus importante que celle du paysan moyen.

La morale de cette histoire : tous cousins

Dès l'an 1 000, les ancêtres théoriques de chacun d'entre nous représentent cent fois les ancêtres disponibles à l'époque dans le monde entier, et l'on n'en est qu'au début des croisades ! Et les descendants théoriques de chaque couple du temps de Charlemagne sont 10.000 fois plus nombreux que la totalité de la population française actuelle !

Les deux mots, « Tous cousins », prennent tout leur sens dans ces conditions.

#### **LA GENEALOGIE DU MULET** par Jean de la Fontaine

*Le Mulet d'un prélat se piquait de noblesse, Et ne parlait incessamment Que de sa mère la Jument, Dont il contait mainte prouesse : Elle avait fait ceci, puis avait été là. Son fils prétendait pour cela Qu'on le dût mettre dans l'Histoire. Il eût cru s'abaisser servant un Médecin. Etant devenu vieux, on le mit au moulin. Son père l'Ane alors lui revint en mémoire. Quand le malheur ne serait bon Qu'à mettre un sot à la raison, Toujours serait-ce à juste cause Qu'on le dit bon à quelque chose.*

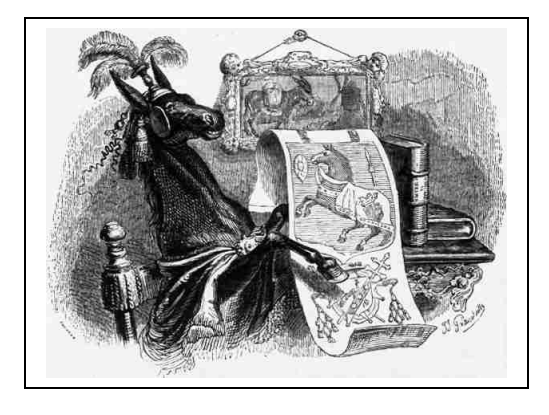

#### <span id="page-8-0"></span> **2 - 6 - NOTRE CAMARADE André HUSSAR (36), par Henri GONDINET ou Frère BRUNO et NEVE SHALOM.**

*Texte rédigé à partir de l'exposé de Henry Gondinet (51) et des documents remis par lui.*

André HUSSAR (1911-1996), de confession juive, est né en Egypte, qu'il quitte toutefois à 18 ans pour s'établir en France, devenir français et entrer à Centrale (spécialité métallurgie/mines)

Au cours de ses études, il entend « l'appel du seigneur » et se convertit au catholicisme, probablement en 1935. Il choisit de devenir dominicain et devient 'Frère Bruno'.

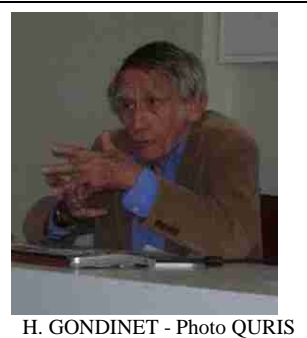

En 1953, il est envoyé par son supérieur à Jérusalem pour y établir un Centre d'études du Judaïsme. C'est ainsi que la Maison Saint Isaïe ouvre en 1959. Cette réalisation, ainsi que la rédaction du 'Texte Juif', ou 'Nostra Aetata', présenté au Concile Vatican II, lui valent de se faire « offrir sur un plat d'or », comme l'a dit l'ambassadeur d'Israël à Rome, la nationalité israélienne.

Après la guerre des 6 jours, en 1967, les Nations Unies convoquent une Assemblée Générale pour, éventuelle-

ment, condamner Israël. Le Ministre israélien des Affaires Etrangères le choisit comme conseiller et lui demande d'y prendre la parole. Notre camarade se présenta ainsi :

 « *Je me présente, je suis prêtre catholique, je suis juif, je suis citoyen israélien. Je suis né en Egypte où j'ai vécu 18 ans. Je sens en moi quatre identités. Je suis vraiment chrétien et prêtre, je suis vraiment juif, je suis vraiment israélien et je me sens, sinon vraiment égyptien, du moins très proche des arabes que je connais et que j'aime.* »

 On estime que cette intervention contribua fortement à l'échec du projet de résolution que présentaient les pays arabes.

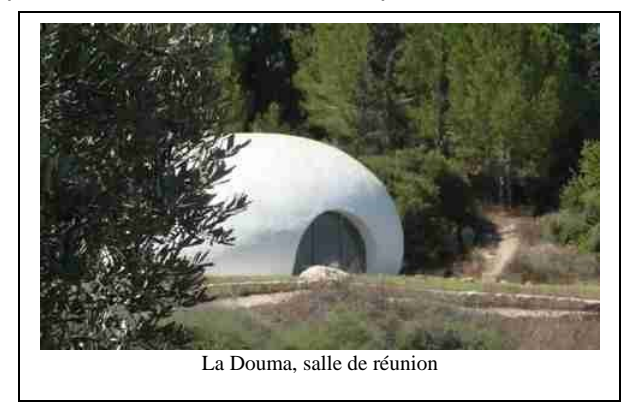

Il imagina ensuite un village composé d'habitants venant des différentes communautés présentes en Israël, chacun y vivant en paix et selon sa propre foi.

Ce sera ainsi, à partir de 1970, « l'Oasis de la paix » ou encore, Nevé Shalom en hébreu et Waahat As-Salam en arabe. En décembre 1993, Bruno (André) HUSSAR, comme il voulut signer, remercia, dans la revue de notre Association, les 362 camarades qui avait contribué au financement de son projet. Cette même revue publia en septembre 1996, quelques mois après son décès, un article pour commémorer son œuvre où on pouvait lire que « *32 familles y vivaient à ce moment là dans le respect mutuel de leur différences. Il n'y a ni synagogue, ni mosquée, ni église, mais une maison de silence, « La DOUMIA » ... où ceux qui le désirent peuvent s'unir dans la*

*réflexion ou la prière au-delà des idéologies et des religions.* ».

C'est là que repose notre camarade.

Henri nous signale un article « Israel Palestine, en attendant la Paix, ils la font" » qui décrit de façon pertinente les activités au Village de Neve Shalom Wahat as Salam. Vous le trouverez sur :

[http://www.lepost.fr/article/2010/10/21/2276509\\_israel-palestine-en-attendant-la-paix-ils-la-font.html](http://www.lepost.fr/article/2010/10/21/2276509_israel-palestine-en-attendant-la-paix-ils-la-font.html)

## 2 - 7 **COMMENT VALORISER VOS ANCIENNES DIAPOS ?**

Le déjeuner-débat ne pouvant se tenir rue Jean Goujon en raison des travaux, nous avons trouvé sur les Champs Elysées une salle convenant tout à fait au thème traité puisqu'elle devient le **cadre de la fête familiale** concernée par la question posée.

Ces fêtes sont généralement l'occasion de présenter des anciennes photos qui rappellent les bons moments du passé il y a quelques décades et mettent en évidence les évolutions dans tous les domaines.

Beaucoup d'entre elles sont des diapositives montées sur carton dont la présentation est de plus en plus difficile par l'obsolescence des matériels nécessaires.

La perte de cette mémoire visuelle semble inéluctable à court terme et c'est bien dommage.

\*- Comment faire pour rendre facile et attractive leur présentation ?

\*- Que faire pour sauvegarder ces trésors et les diffuser largement auprès des intéressés ?.

Tel est l'objet de cette conférence donnée le 9 décembre dans une salle du restaurant « Le Bistro Romain » Il s'agit de mener à bien 3 phases distinctes concernant ces photos :

- \*- Les SAISIR en les numérisant
- \*- Les CLASSER et les RETOUCHER si nécessaire
- \*- Les PROJETER à la vue des spectateurs

### **A- LA SAISIE NUMERISEE**

La numérisation est un préalable indispensable pour réduire les encombrements physiques et pour mettre de l'ordre dans des ensembles malmenés par des interventions successives.

#### **A1 Le CONTEXTE GENERAL de la saisie**

L'ensemble des diapos se présente souvent comme **un grand désordre en boites**. En effet, ces photos ont été demandées en prêt par l'un ou l'autre de la famille et dans le cas de leur retour (ce qui n'est d'ailleurs qu'une hypothèse) leur rangement dans la boite initiale n'est jamais assurée. Au bout de 30 à 40 ans de ce traitement, le désordre est inévitable. Tenter de remettre de l'ordre en les remettant physiquement à leur place est un travail impossible qui ne peut qu'accentuer le désordre de milliers de diapos.

On va par conséquent faire la saisie boite par boite sans s'occuper de la chronologie.

On commence par caractériser les caisses par des lettres et les boites qui s'y trouvent par des numéros. J'avais dans mon cas 9 caisses..

#### **A2 Le SCANNER pour diapos**

#### **Le Matériel**

Nous avons utilisé un scanner spécialement dédié pour ce travail le FS-501 de VistaQuest donnant une résolution de 2592x1680 = 4,35 Mégapixels pour une surface de 24X36mm = 8,64 cm². Ce scanner est équipé d'une carte mémoire SD de 4 Go . Il se présente comme une tour carrée de 9 cm de coté d'une hauteur de 17cm. Il pèse 500g , donc est léger à transporter.

Il comprend au sommet un écran couleur de 6cm permettant de visualiser la photo qui est introduite en partie inférieure par le chargeur A pour 3 diapos ou par le chargeur B de film 35mm pour 6 vues, qui permettent un placement très précis sous l'objectif.

Cet écran de contrôle demande tout d'abord de choisir le type d'opération à exécuter :

\*- scanner une diapo couleur (chargeur A)

\*- scanner un film négatif noir&blanc ou un film négatif couleur (chargeur B)

Dans tous les cas, on voit apparaître le résultat sur l'écran de contrôle avant numérisation. Ceci est particulièrement intéressant pour les films négatifs couleurs, impossibles à visualiser, que l'on voit alors apparaître sur l'écran tel qu'il sera numérisé.

Au vu de cet écran, on peut aussi modifier si nécessaire l'éclairage de la photo à scanner. Le scannage est instantané et dure environ ½ seconde. Compte tenu des opérations diverses de relevés indiquées ci-dessous, on estime pouvoir scanner 60 photos à l'heure. (Pour 3000 photos, cela fait 50 heures, ordre grandeur à peu près correct).

Quant au coût, le réseau de photographes PHOX le vend 99€, auxquels il faut ajouter 16€ pour la carte SD de 4Go. Il est donc économique.

<span id="page-9-0"></span>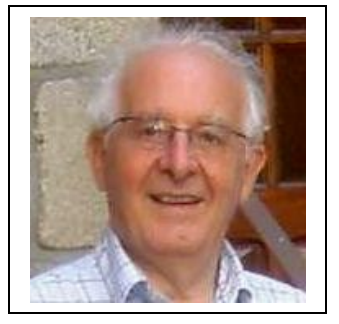

**par Henri DUCHÂTEAU**

La résolution de 4,3 Megapixels est excellente et l'image est comprimée dans un fichier jpeg conduisant à un poids variant de 400Ko à 1.600Ko.

#### **Le Mode opératoire**

Le scannage se fait en plaçant 3 photos sur un chargeur dans la partie inférieure. Le résultat numérisé est placé sur la mémoire interne de la carte SD.

A ce stade, on supprime les photos sans intérêt ou concernant des inconnus ou tout simplement floues (irréparables). Sur 4000 diapos, j'en ai éliminé 1000. Il n'en reste que 3000 scannées sur fichier .jpg. Le scanner attribue à chaque fichier un nom de 8 caractères soit PICTNNNN Les chiffres N pouvant ainsi recevoir 9999 photos.

C'est la carte d'identité de la photo.qui reste inchangée quelque soit sa place dans l'ensemble.

Au fur et à mesure du scannage, on note sur chaque boite carton le numéro de la 1<sup>ère</sup> et de la dernière diapo que l'on remet en place dans le même ordre. Ceci permet, le cas échéant, de pouvoir retrouver la diapo originale (on ne sait jamais).

Dans le même esprit, on note pour chaque caisse le contenu des boites en faisant ressortir l'année probable des photos qui s'y trouvent.

Ceci permettra de prélever les photos dans des répertoires année par année. Naturellement il est fort possible que des ajustements soient encore à faire, mais le plus gros sera ainsi facilité.

#### **A3 L'ACQUIS en fin de saisie.**

A ce stade, on a réalisé un répertoire global pour les 3000 diapos classées par ordre des saisies.

Un dossier « contenus » donne caisse par caisse la liste des fichiers concernés et la contenance approchée des boites qui s'y trouvent avec le repérage numériques des fichiers correspondants.

Il n'empêche que le désordre initial est toujours là, même s'il a été numérisé.

Il faut passer à l'étape suivante pour valoriser ces photos et pour cela :

classer les photos par ordre chronologique,

retoucher les photos imparfaites.

C'est l'objet du stade suivant..

#### **B- CLASSEMENT et RETOUCHES** des photos numérisées

Il s'agit de deux questions différentes et cependant liées. Il est préférable de procéder en premier lieu au classement pour aborder ensuite les retouches dans des ensembles homogénéisés.

#### **B1 LE CLASSEMENT.**

#### **1- A quoi sert le classement ?.**

Il sert à rapprocher entre elles les photos relatant le même événement ou se situant dans le même contexte temporel, pour faciliter la compréhension du spectateur.

Il sert également à établir la séquence dont le logiciel de présentation a besoin.

Ces deux points de vue sont complémentaires. Voyons quels types de logiciel retenir pour ce classement

#### **2- Quel type de logiciel choisir ?**

On a le choix entre 2 options « basiques » :

- \*- Soit un logiciel de vidéo
- \*- Soit un logiciel de photos

Un logiciel de vidéo dans lequel on insère des photos qui sont alors agrémentées par des paroles et de la musique est une possibilité opérationnelle. Je l'ai essayée. C'est très joli. Mais il y a des inconvénients

C'est très rigide, on ne peut modifier facilement les séquences, les photos sont dégradées et en tous cas non récupérables facilement, et c'est très lourd informatiquement. ½ heure de projection demande 3 Go de mémoire et environ 30 heures de travail.

Manque de souplesse rédhibitoire. A proscrire.

Une solution intermédiaire serait Power Point.

Cette solution est tentante, mais le nombre de fichiers à insérer (plusieurs milliers) rend quasiment impossible la conduite d'un tel ensemble trop lourd à manier pour ce logiciel.

Les logiciels de lecture photos sont nombreux et souvent performants. Le choix est difficile. Ayant reçu celui attaché au scanner VistaQuest appelé PhotoImpression 6 de ArcSoft, il m'a semblé agréable et simple à utiliser. Il n'est certainement pas le seul, le vôtre peut aussi probablement convenir.

A ce point de la question, retenons que les **logiciels photos sont à retenir**.

Ils ont tous en commun des systèmes de classement que nous allons maintenant préciser.

#### **3- Comment classer ?**

Nous avons vu au chapitre Saisie que les photos sont numérisées dans des fichiers portant une adresse à 8 positions du type PICTNNNN, les 4 dernières donnant la carte d'identité de la photo.

#### *Classement normal par date*

Le classement doit rassembler les photos par ordre chronologique

Une première idée consiste à caractériser la date par 4 positions : 2 pour l'année A (en supposant qu'il s'agit du 20<sup>ème</sup> siècle commençant par 19) et 2 pour le mois M. L'adresse PICT devient alors AAMMNNNN ces 4 lettres étant en réalité des chiffres.

54050185 est par exemple une des photos de notre mariage célébré le 29 mai 1954 répertoriée dans le répertoire global sous le n° 0185.

Ce système fonctionne bien si les différentes photos, scannées dans l'ordre pris dans les boites, correspondent bien à une succession chronologique.

Si ce n'est pas le cas, on a recours à un système plus élaboré qui rétablit l'ordre souhaité.

#### *Classement élaboré par date*

Le tri réalisé par les logiciels de photo ne tient pas compte dans l'adresse de ce qui est écrit après une césure. L'adresse normalisée a 8 positions. Si on ajoute une position, les fichiers concernés sont lus les uns après les autres. Il faut donc respecter ce chiffre.

On peut donc porter la mention de l'identité de la photo après cette césure et utiliser les 4 positions ainsi créées, pour préciser l'ordre de présentation des photos d'une année et d'un mois donnés.

Prenons un exemple dans l'année 1956.

Deux photos ont été prises le même jour et pourtant se trouvaient dans deux boites et même deux caisses différentes (n°0709 et n°1244).

On les a rapprochées en intercalant un index 0202 (soit 56070202\_0709 et 56070202\_1244) caractérisant l'arrivée à Golfe Juan en juillet 1956.

Moyennant quoi, le tri regroupe ces 2 photos au bon endroit tout en permettant de retrouver les originaux dans le répertoire global.

Cette étape permet donc de classer toutes les photos par date (année et mois) et à l'intérieur de cette date, même si l'origine des photos aurait pu conduire à des erreurs.

Le système permet de reclasser à tous moments dans un ensemble qui n'est pas figé et qui est adaptable. On peut même ajouter que les destinataires de ces ensembles peuvent eux-mêmes faire les modifications si ils souhaitent.

Ce système est conçu pour avoir le maximum d'adaptabilité, en gardant une relative simplicité. Voyons maintenant comment améliorer la qualité des photos scannées et rangées correctement.

#### **B2 LES RETOUCHES**

Ces retouches peuvent être faites par les logiciels courants de traitement d'images

C'est le cas du

- \*- 1 Recadrage et reprise d'horizontalité
- \*- 2 Contraste et luminosité

D'autres exigent des logiciels plus pointus :

- \*- 3 Elimination des points noirs
- \* 4 Redressement de teintes générales
- \*- 5 Reconstruction de parties détruites.

L'ensemble terminé sera envoyé aux utilisateurs qui, s'ils possèdent les logiciels appropriés, pourront faire toutes les retouches indiquées. S'ils ne les possèdent pas, ils pourront de toutes façons faire les 2 premières retouches.

Là aussi, les logiciels disponibles sont légion. Le principal critère d'un bon logiciel c'est d'être celui dont on sait se servir. A quoi sert d'avoir un logiciel très élaboré (et donc coûteux) si on ne sait pas l'utiliser ?.

Pour ma part, je me sers pour le basique ( cas 1 et 2) de PhotoEditor et pour l'élaboré (cas 3, 4 et 5 ) de PhotoShop. L'essentiel est de savoir ce que l'on peut et ce que l'on veut faire. En ne perdant pas de vue que la retouche de photos est un art qui demande beaucoup de temps et de patience.

#### **1- Recadrage et Horizontalité ?**

Le recadrage des photos est lui aussi un art. Mettre en évidence un premier plan peut être un bien ou un mal selon tel ou tel point de vue. Il n'y a pas de règle sauf celle de bon sens.

**1- Le cadrage initial** n'est quand même pas toujours le bon et il faut y remédier.

Pour ce faire, il suffit de sélectionner la zone à conserver et de cliquer sur Rogner ou sur Tailler selon les logiciels ; puis de sauvegarder le résultat avec l'adresse initiale ou non si on désire conserver aussi la photo initiale ou non.

**1bis** Si la photo semble avoir une très bonne définition, on peut aussi, par ce même moyen, **prélever la photo** d'une ou plusieurs personnes située dans un groupe et la sauvegarder dans un fichier ayant une nouvelle adresse. Ceci peut intéresser certains de vos interlocuteurs.

**1ter Rétablir l'horizontalité** est souvent nécessaire, car il est désagréable d'avoir un horizon ou un monument incliné. Il est rare que cette anomalie ait été voulue par le photographe et le plus simple est de faire pivoter la photo dans le sens et d'un certain nombre de degré, autant que de besoin.

Tous les logiciels comportent ce genre de commandes. Pas de problème.

#### **2- Contraste et Luminosité,**

Là aussi, tous les logiciels de traitement d'images comportent ce logiciel, dont l'usage intuitif ne pose aucune difficulté.

A noter cependant la commande de PhotoShop qui par les commandes avec la séquence suivante : *Image => Réglages => Couleur automatique* donne souvent des résultats rapides intéressants.

Utile, mais pas du tout indispensable pour traiter la luminosité ou le contraste.

#### **3- Elimination des points noirs**

Il s'agit là d'un problème particulièrement épineux, (doit-on dire un « point noir » de plus ?) pour les photos diapos traités selon ce procédé ?

Essayons de comprendre pourquoi.

Le scanner enregistre l'image en la décomposant en petites surfaces appelées pixels dont on mesure la teinte par l'intensité de Rouge, Vert et Bleu. Il balaye la surface d'une diapo de 24X36mm avec 4,3 Millions de pixels dont l'intensité de chaque R, V, B est analysée avec 256 niveaux différents. On imagine la somme vertigineuse d'informations à enregistrer pour chacune des 3000 diapos !

D'où la nécessité de logiciels comme .gif ou .jpeg qui compriment l'image sur le principe suivant :

Au cours du balayage de l'image on n'enregistre que les pixels dont le niveau de teintes diffère d'un certain pourcentage avec le pixel voisin. Cela conduit en somme à établir des zones de teintes identiques séparées par un petit saut de couleur. Avec un taux de 80% on réduit de 10 à 30 fois le poids informatique d'une photo ; ..gif. le fait. L'inconvénient est que ces sauts de teintes se voient et que cela est très disgracieux pour les visages.

Jpeg améliore alors le système en lissant la zone de saut en ayant comme règle de ne pas avoir de variation de teinte dépassant un certain taux entre pixels voisins. Le poids n'en est augmenté que de façon négligeable.

Le résultat est alors excellent et ce logiciel est généralisé pour le traitement des images.

**Sauf que** …ce système crée de gros problèmes en cas de hautes définitions, ce qui est ici le cas. En effet imaginons un point noir tout à fait minuscule.

En cas de faible définition, les pixels sont de grandes dimensions et la valeur moyenne des teintes ne sera pas affectée par le minuscule point noir qui n'apparaîtra pas sur l'enregistrement de ce pixel.

Si au contraire, la définition est très haute, les pixels sont tout petits et le pixel concerné aura une valeur moyenne très noire. Comme jpeg fait une transition douce entre pixels voisins, le point noir minuscule apparaît comme un énorme pâté gris noir au milieu d'un ciel serein. Désastreux.

Que faire ?

Utiliser le pinceau électronique après avoir ajusté la teinte sur la couleur entourant le point noir. Pour des photos polluées, il peut être nécessaire de donner 200 à 300 coups de pinceau par diapo.

Le seul progrès appréciable consiste à ajuster automatiquement la teinte du pinceau sur l'environnement autour de la cible. C'est ce que propose PhotoShop avec sa commande *Correcteur de tons directs*. C'est un gros progrès.

Il n'en reste pas moins qu'il est très long de dépolluer complètement une photo de ses points noirs.

#### **4- Redressement de teinte générale**

Il peut arriver qu'une diapo ait viré au jaune ou au bleu sans que l'on sache pourquoi.

Cette anomalie peut être corrigée avec plus ou moins de bonheur avec PhotoShop en utilisant la séquence de commande suivante :

 *Image => Réglages => Couleur automatique* 

Le résultat, aléatoire, est quelquefois surprenant.

#### **5- Reconstruction de parties complètes**.

Il peut s'agir de parties manquantes résultant d'une opération de pivotement de photo, ou de parties fortement dégradées à la suite de tâches, de pliures, de déchirures ou d'éblouissement de lumière (flash ou projecteurs)

Le logiciel que je préfère en ce cas est PhotoShop

#### **Mode opératoire** :

\*- Essayer les corrections automatiques et voir ce qu'elles peuvent faire . Attention, cela peut être pire que mieux et, dans ce cas, revenir à l'état initial sans sauvegarder.

\*- Ajuster le grossissement de la partie à traiter.

\*- Examiner l'entourage de la partie abîmée.

\*- Tenter de prélever dans les environs une zone analogue à transférer par un copier-coller. La taille et la forme de ce prélèvement sont essentiels. Ne pas oublier que l'on peut faire pivoter cette zone de transfert.

Si cela est impossible, il ne reste comme solution que de repeindre la zone au pinceau électronique (séquence pipette + pinceau) C'est très long et surtout, on ne peut pas revenir en arrière.

C'est pourquoi il est indispensable de sauvegarder les résultats au fur et à mesure de l'avancement du travail, sinon il faut tout recommencer.

\*- Masquer tous les raccords en utilisant la commande *correcteur de tons* dont on ajuste la taille à la zone à traiter. Cela est souvent très long à réaliser, mais les résultats sont gratifiants (pour celui qui réalise, mais pas forcément pour les autres qui ne se rendent pas compte du travail d'artiste-peintre-électronique que cela nécessite).

A ce stade, nous avons réalisé des dossiers regroupant année par année les photos classées dans un ordre satisfaisant et retouchées au mieux.

Il reste maintenant à présenter ce travail,

- soit en petit comité autour d'un ordinateur ayant un écran de belle dimension

- soit à une assemblée plus nombreuse à l'aide d'un vidéo projecteur.

C'est l'objet du 3ème chapitre qui suit.

#### **C- LA PRESENTATION et DIFFUSION**

Les fichiers d'images sont gérés par des logiciels qui se ressemblent tous.

Ils ne permettent généralement pas d'enregistrer des commentaires parlés. C'est pourquoi les informations sur les photos présentées sont inscrites sur des pages qui défilent au même rythme que les photos. Si on veut prendre le temps de tout lire, il suffit d'arrêter le défilement. On peut donc dire beaucoup de choses sans ennuyer.

Une autre solution consiste à brancher un micro sur la chaine audio et d'improviser les commentaires au fur et à mesure du passage des vues. Ce système a 2 inconvénients 1° il casse le rythme de défilement qui risque de s'allonger exagérément 2° Il sera perdu au transfert en archive, car non enregistré.

La 1ère solution est donc privilégiée: Les **textes écrits** ajoutés et insérés peuvent être passés rapidement ou au contraire faire l'objet d'une pose, si cela semble souhaitable au gré des circonstances.

#### **C-1 LOGICIELS de PRESENTATION**

Les logiciels de lecture conviennent presque tous, s'ils sont capables à la fois :

\*- de choisir la vitesse de lecture,

\*- de donner une image sur écran complet

\*- de faire des poses et relancer le défilement

La description de ce que l'on peut faire avec le logiciel PhotoImpression6 est proposée comme un exemple de ce que l'on peut probablement faire aussi avec votre logiciel.

Les petites variantes donnant un plus à ce logiciel sont les suivantes :.

\*- Les transitions entre photos ont des mouvements de zoom donnant vie à des photos autrement statiques. On pense être devant une vidéo.

\*- L'accompagnement musical peut être modifié à volonté et à tout moment, en puisant dans une sonothèque les morceaux souhaités.

\*- On peut revenir en arrière et sélectionner une photo pour l'imprimer en totalité ou seulement en partie.

Bref il est très convivial et adaptable.

Les ensembles années par années munis des textes de commentaires sont maintenant prêts à la présentation et à la diffusion.

**Deux systèmes de présentation** possibles :

**1° En Direct sur Ecran** d'ordinateur ou de Télévision (à condition d'avoir une bonne définition)

Cela convient pour des réunions jusqu'à 15 personnes environ.

**2° Par VidéoProjecteur** pour des assemblées jusqu'à 50 personnes ou même plus encore.

Il convient de toutes façons dans ce cas d'avoir un bon micro branché sur l'ordinateur alimentant des enceintes.

**Deux systèmes de diffusion** possibles :

**1° Par copie sur un support** CD ou DVD ou clé USB ou carte SD Ce support est conservé comme archive familiale matérielle sans prendre de place.

**2° Par internet.** Cela est envisageable par e-mail pour des ensembles de fichiers ne dépassant pas 6 Mo. Il s'agit juridiquement de courriers internes.

Par contre, la solution de placer ces archives sur site doit être rejetée car il ne s'agit plus alors de courrier couvert par le secret de la correspondance, mais d'une publication dans laquelle la confidentialité et la pérennité ne peuvent être garantis.

#### **C-2 DEMONSTRATION**

Cette présentation a été faite dans une salle dans laquelle aucune modification d'éclairage n'a été nécessaire, étant donnée la puissance lumineuse du vidéoprojecteur EPSON EB X72. Taille 30x23x8cm Poids 2,4 kg Celui-ci a été acheté à la Fnac 299€. Il fonctionne parfaitement, mais ne tolère aucune secousse quand la lampe est allumée. Le système de protection de la lampe a coupé l'alimentation par 2 fois. Maintenant je sais ce qu'il ne fallait pas faire.

Pour illustrer ce qui vient d'être dit, a été présenté le film de mon année aux USA en 1951-1952

On a pu voir comment on pouvait arrêter, revenir en arrière, changer l'accompagnement musical et raconter des anecdotes concernant des faits vieux de près de 60 ans avec les photos prises à cette époque.

C'est très vivant, car très adaptable..

#### **CONCLUSIONS**.

Cette conférence peut être complétée par quelques dispositions prises :

1° **Centrale-Généalogie mettra gratuitement** un scanner VISTAQUEST à la disposition de ceux qui le souhaitent dans des conditions à mettre au point. Ceci permettra à chacun de faire la numérisation des diapos, 1<sup>ère</sup> étape indispensable pour valoriser vos photos anciennes. Ceci fait, il peut être transmis à un autre amateur.

2° Pour ceux qui ont des **photos de grandes dimensions,** le réseau PHOX propose également 2 autres appareils de saisie numérique de photos papier

\*- L'un pour les photos format A6 (10x15 cm) Coût 79 €

\*- L'autre pour grandes photos (largeur 20cm) Coût 79 €

3° Pour ceux qui ont des problèmes de **retouches délicates,** voire même désespérées, je vous propose de me les envoyer et je vous les retoucherai bénévolement pour vous convaincre de ce que l'on peut faire avec la méthode indiquée ci-dessus.

\_\_\_\_\_\_\_\_\_\_\_\_\_\_\_\_\_\_\_\_\_\_\_\_\_\_\_\_\_\_\_\_\_\_\_\_\_\_\_\_\_\_\_\_\_\_\_\_\_\_\_\_\_\_\_\_\_\_\_\_\_\_\_\_\_\_\_\_\_\_\_\_

#### **Quelques adresses utiles** :

PHOX St Lazare 4 rue de Laborde 75008 Tél : 01 45 22 24 36 i-mel : [conseil@selection-photo.com](mailto:conseil@selection-photo.com) FNAC Ternes 26 ave des Ternes 75017 Tél : 08 25 020 020

1° Exemple de **rapprochement de photos** stockées dans des caisses différentes (B pour 0709 et D pour 1244)

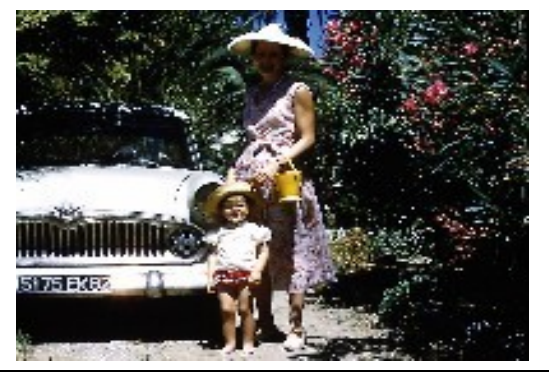

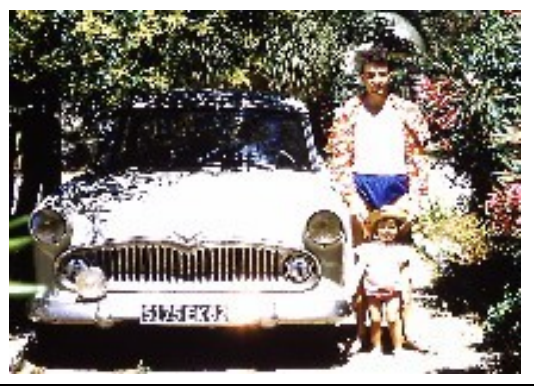

PICT0709 adressé à 56070202 0709<br>FICT1244 adressé à 56070202 1244<br>l'index 0202 est ajouté pour rassembler les photos de l'arrivée à Golfe l'index 0202 est ajouté pour rassembler les photos de l'arrivée à Golfe Juan

2° Exemple de **photo inclinée**, redressée puis reconstruite . Il s'agit de la photo PICT0661 => 56070201 0661 L'index 0201 se rapporte au voyage d'arrivée à Golfe Juan en passant par Genève et son célèbre jet d'eau..

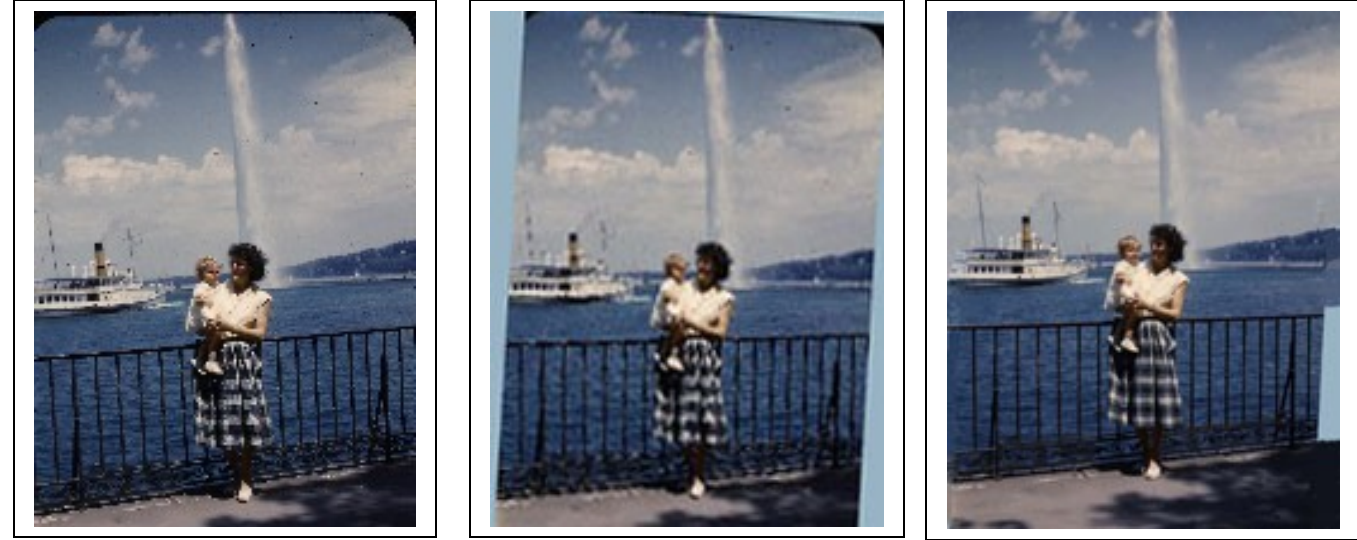

On remarque que l'arrière du bateau ainsi que les nuages du ciel et la rampe métallique ont dû être reconstruits.

3° Exemple de **photo virée au bleu**, recolorée, puis reconstruction des yeux de Jim PICT0484 = 83070492

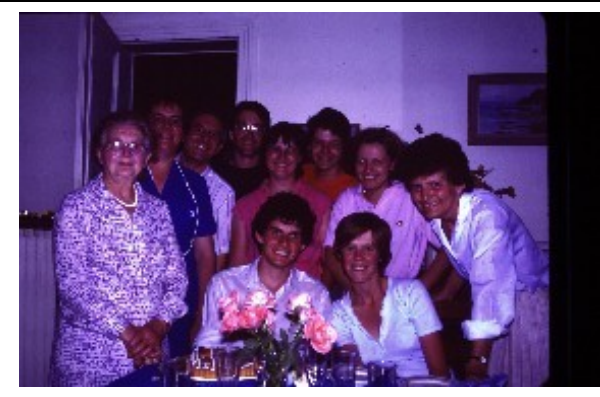

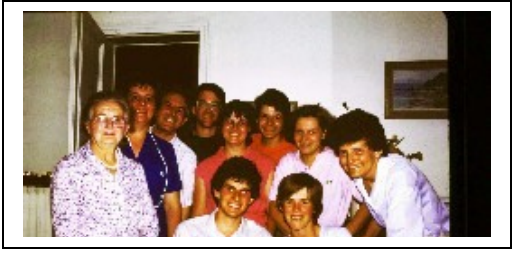

Photo où les yeux de Jim ont été reconstitués

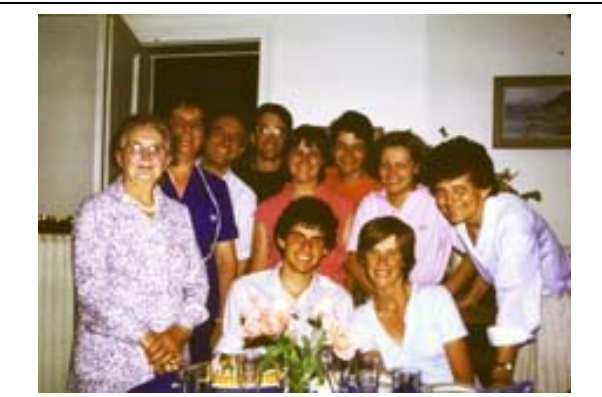

Photo originale après numérisation du scanner Photo dont la couleur a été corrigée en automatique

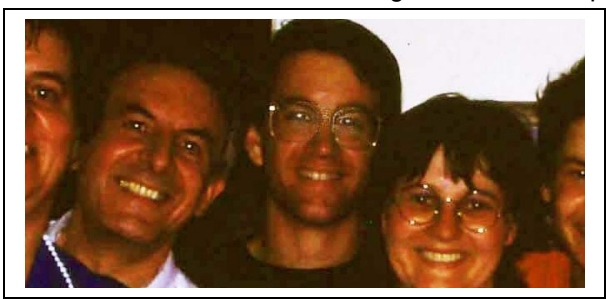

## <span id="page-16-1"></span> **3- LE COIN des CHERCHEURS**

#### <span id="page-16-0"></span>**3 - 1 LES ATRIDES : UNE SACREE FAMILLE !...** par André DENIS

*J'ai profité des temps libres de la convalescence pour me documenter sur les héros grecs, et vous faire profiter de mes recherches. Les lignes qui suivent sont tirées du livre d'Odile GANDON « Dictionnaire de la mythologie grecque et latine » aux éditions Hachette.*

*Chercher dans vos souvenirs grecs de l'Iliade et de l'Odyssée, ces fameux rois qui s'étaient lancés dans une guerre acharnée pour les beaux yeux d'Hélène : Les Âtrés. Une bande de fous, d'assassins, de cannibales, d'incestueux, de parricides et fratricides… Ecoutez plutôt. Que les honorables hellénistes généalogiques et pistons nous excusent, ils retrouveront dans ces quelque lignes de vieux relents de nos versions grecques de la classe de seconde classique.*

*Voir l'arbre de généalogie descendante en fin de chapitre.*

#### **Le premier niveau : Tantale.**

L'histoire commence avec l'ancêtre [Tantale,](http://fr.wikipedia.org/wiki/Tantale_fils_de_Zeus) qui avait tout pour devenir un héros valeureux. Roi de Phrygie<sup>[1](#page-16-2)</sup>, il était immensément riche. Fils de Zeus et de la Nymphe Plouto, il bénéficiait de la protection de son père, qu'il avait aidé à enlever Ganymède. Malheureusement, dans un accès d'orgueil insensé, il commit un crime épouvantable qui le voua à une punition éternelle : pour manifester sa puissance, il invita les Immortels à un grand banquet et leur offrit à manger... son propre fils Pélops, qu'il avait fait tuer et cuire comme un vulgaire sanglier.

Les dieux, horrifiés par cet horrible sacrilège, ressuscitèrent Pélops et précipitèrent son père dans les Enfers, où il fut condamné à un terrible supplice : bien que plongé à mi-corps dans l'eau, il ne pouvait jamais boire, car le liquide échappait à sa bouche. Au-dessus de sa tête, une branche lui offrait les plus beaux fruits, mais se mettait hors de sa portée dès qu'il tendait la main pour les saisir. Affamé et assoiffé pour l'éternité, Tantale paya ainsi son forfait en donnant son nom à son supplice !

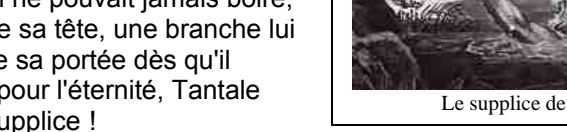

Mais il ne fut pas seul payer : sa descendance ne put échapper à la vindicte des dieux.

#### **Deuxième niveau : Pélops et Niobé.**

- Sa fille [Niobé](http://fr.wikipedia.org/wiki/Niob%C3%A9_fille_de_Tantale) était une princesse lydienne, qui épousa le roi de Thèbes Amphion, à qui elle donna six fils et six filles<sup>[2](#page-16-3)</sup>. Rien, sinon ses nombreux enfants, ne la désignait pour un destin exceptionnel. Or, elle était si fière de ses enfants qu'elle eut l'audace de se comparer à une déesse. Le jour de la

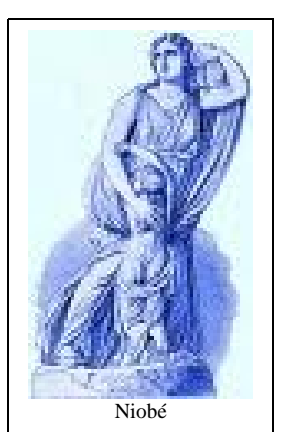

fête de Léto, elle osa provoquer la déesse et la tourna en dérision : comment, elle, une divinité, elle n'avait eu que deux enfants !

Mais les enfants de Léto n'étaient pas des enfants ordinaires : c'était Artémis et Apollon. Les jumeaux accourent au secours de leur mère insultée qui crie vengeance. Ils bandent leur arc et criblent de flèches les enfants de Niobé, qui tombent morts. Niobé s'effondre en larmes et supplie Léto de lui pardonner. Les dieux, pris de pitié, ensevelissent les douze petites victimes et métamorphosent la mère inconsolable en source. Dans l'Antiquité, on

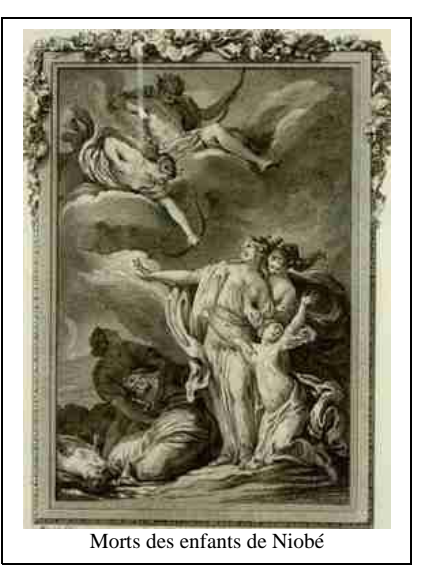

pouvait voir en Lydie une fontaine intarissable : c'était, disait-on, Niobé qui pleurait ses enfants pour l'éternité.

Le supplice de Tantale

<span id="page-16-2"></span><sup>1</sup> La **Phrygie** est un pays dans l'actuel Turquie, sur la côte ouest du plateau anatolien. On y trouve notamment le Pactole, ce fleuve qui charriait des pépites d'or, à l'origine de la fortune du royaume. Les ressources du Pactole étaientdéjà épuisées avant le l<sup>er</sup> siècle selon le témoignage du géographe grec <u>Strabon<sup>9</sup> (57 av. J.-C.</u>-entre 21 et 25 ap. J.-C.).

<span id="page-16-3"></span> $2$  Certains auteurs avancent le chiffre de sept...

- <u>Son fils Pélops</u> une fois ressuscité, devint roi d'Elide<sup>[3](#page-17-0)</sup>, avant d'épouser Hippodamie qui donna naissance aux frères jumeaux ennemis Atrée et Thyeste, dont les fils Agamemnon, Ménélas et Egisthe allaient vivre la sombre tragédie des Atrides.

Mais, hors mariage, il eut un autre garçon, et à la demande d'Hippodamie, jalouse, les jumeaux supprimèrent leur demi-frère. Leur père bannit alors sa famille du royaume, et la mère et les fils se réfugièrent à Argos, chez le roi Sthénélos.

#### **Troisième niveau : Atrée.**

Atrée, qui avait promis à la déesse Artémis de lui offrir le plus bel animal de son troupeau, découvrit un jour parmi ses moutons un agneau à la toison d'or. En fait, c'était pour vérifier s'il tiendrait sa promesse que la déesse avait fait naître cet agneau miraculeux. Mais fi des promesses ! Atrée fit égorger l'agneau et garda jalousement la toison dans un coffret. Bien mal lui en prit. Peu de temps auparavant, Atrée avait épousé Aéropé, la petite-fille du roi de Crête Minos. Elle lui donna deux fils : Agamemnon et Ménélas. Mais voilà qu'Aéropé se laissa séduire par son beau-frère Thyeste, et lui offrit secrètement le coffret contenant la toison d'or...

Sthénélos mourut, puis son fils Eurysthée, qui lui avait succédé, mourut à son tour. L'oracle de Delphes conseilla

alors aux habitants d'Argos de choisir pour roi un des deux fils de Pélops, mais sans indiquer lequel. Qui serait roi, Atrée ou Thyeste ? Ce dernier proposa alors que l'on choisisse celui qui pourrait montrer une toison d'or, signe qu'il était favori des dieux. Atrée, convaincu de gagner, accepta. Mais ce fut Thyeste qui triompha !

 Zeus, considérant que cette victoire était trop injuste, envoya Hermès suggérer à Atrée une contre-épreuve : si le soleil inversait sa course et se couchait à l'est, Atrée serait roi. Sinon Thyeste garderait le trône. Thyeste, persuadé que ce prodige ne pouvait se réaliser, donna son accord. Et immédiatement le soleil fit demi-tour au milieu du ciel. Atrée était roi ! Sa première mesure fut de bannir son frère, avant même de chercher à savoir comment il s'était procuré la toison. Or il finit par découvrir la vérité, et sa vengeance fut épouvantable. Il invita son frère à un banquet, sous prétexte de se réconcilier avec lui. Et il fit servir à table les trois enfants de Thyeste qu'il avait fait mettre à mort et découper comme du gibier. On raconte que

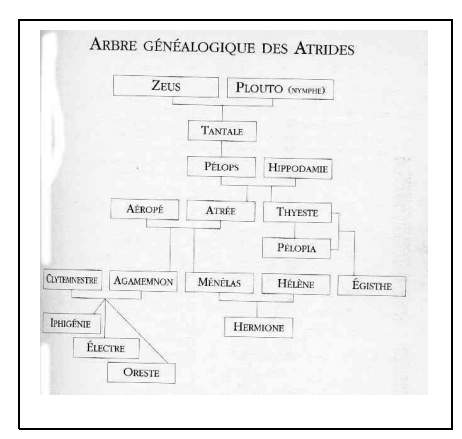

d'horreur, le Soleil lui-même recula dans sa course. A la fin du repas, Atrée révéla à son frère ce qu'il avait mangé, puis le chassa définitivement et jeta à la mer Aéropé, la femme infidèle.

[Thyeste,](http://fr.wikipedia.org/wiki/Thyeste) le cœur plein de haine, se réfugia à Sicyone<sup>[4](#page-17-1)</sup>, où se trouvait sa fille Pélopia. Un oracle lui prédit qu'il serait vengé par un fils qu'il aurait de sa propre fille. Sans se faire reconnaître, il réussit une nuit à s'introduire auprès d'elle, et lui fit un enfant. Seule preuve de son forfait : une épée que la jeune fille avait arrachée à son agresseur nocturne, et qu'il ne put récupérer. Plus tard, par une étrange fatalité, Pélopia, enceinte d'un fils qu'elle appellera Egisthe, épousa son oncle Atrée, qui adopta l'enfant sans père et l'éleva avec ses propres enfants Agamemnon et Ménélas. Le petit Egisthe grandit. Atrée, toujours dévoré de haine à l'égard de son frère, envoya le jeune homme chercher Thyeste, dont personne ne savait, bien entendu, qu'il en était le fils. Quand Egisthe ramena Thyeste de Sicyone, Atrée qui les reçut à l'entrée de son palais ordonna à son fils adoptif de tuer son compagnon.

Egisthe se saisit alors de l'épée que sa mère lui avait donnée, celle-là même qu'elle avait arrachée à son père inconnu.

Thyeste reconnut l'épée et, dans un éclair, comprit la situation. il fit appeler Pélopia et révéla à tous le secret de la naissance d'Egisthe. Pélopia, bouleversée, s'empara de l'épée et se l'enfonça dans le cœur.

<span id="page-17-1"></span><span id="page-17-0"></span>Puis Egisthe reprit l'arme et tua Atrée. Thyeste était vengé, mais au prix de quel carnage ! Il monta sur le trône et mit au ban du royaume ses neveux Agamemnon et Ménélas, qui trouvèrent asile à Sparte, chez le roi Tyndare, dont Ménélas épousa la fille, Hélène.

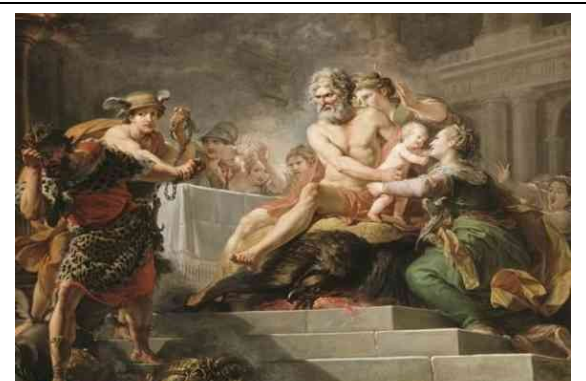

<sup>&</sup>lt;sup>3</sup> L'**Élide** est une région de la Grèce, située à l'Ouest de la péni<mark>nsule du Péloponnèse sur la mer Ionienne entre la</mark> Messénie et l'Achaïe. La présence de la citée d'Olympie en a fait longtemps un royaume privilégié. <sup>4</sup> **Sicyone**, une des plus anciennes citées de Grèce, est située dans le Péloponnèse, à proximité du golfe de Corinthe. ,

La terrible histoire des Atrides ne faisait que commencer... Cette famille monstrueuse subira la malédiction des dieux durant encore deux générations. La dramatique légende des Atrides inspirera écrivains et peintres.

#### **Quatrième niveau : Agamemnon**

Terrible destin que celui <u>d'Agamemnon</u>, fils d'Atrée, le roi d'Argos<sup>[5](#page-18-0)</sup>. Après le meurtre d'Atrée, ses fils Agamemnon et Ménélas, surnommés les « Atrides », trouvèrent refuge à la cour du roi de Sparte, Tyndare, dont Ménélas épousa la fille, Hélène.

Mais Agamemnon, lui, voulait reprendre le trône d'Argos. Aussi, à la mort du roi Thyeste, son oncle, il retourna à Argos, tua son cousin Tantale qui devait succéder à son père, massacra le fils nouveau-né de celui-ci, et s'empara du pouvoir. Non content de ces crimes, dignes de ceux de son illustre famille, Agamemnon obligea la jeune veuve de son cousin, Clytemnestre, à l'épouser. S'il avait su !

[Clytemnestre](http://fr.wikipedia.org/wiki/Clytemnestre) était la sœur d'Hélène, et des Dioscures, Castor et Pollux. Ces derniers menacèrent Agamemnon de lui faire payer ses forfaits, et celui-ci préféra, pour la seconde fois, se réfugier auprès du roi Tyndare et de son frère Ménélas, à Sparte.

C'est à la cour de Sparte qu'eut lieu une réconciliation générale, Castor et Pollux ayant consenti à pardonner pour rétablir la paix dans la famille. Tout semblait rentré dans l'ordre, et Agamemnon retourna à Argos, où il régna comme roi d'Argos et de Mycènes. Mais, dans le fond de son cœur, Clytemnestre, elle, n'avait pas pardonné à son époux. Certes, ils eurent trois enfants, Electre, Oreste et Iphigénie, mais leur union fut maudite. A la tête de deux royaumes, Agamemnon était un roi puissant. Et quand la guerre de Troie se déclara, à la suite de l'enlèvement d'Hélène par Pâris, fils du roi de Troie Priam, les Grecs choisirent Agamemnon comme chef de leur armée. Alors commença à jouer la malédiction qui pesait sur les Atrides. Au départ des navires qui, à travers la mer Egée, devaient emmener les soldats vers Troie, les vents refusèrent de souffler : ainsi se manifestait la colère d'Artémis, qui exigea pour rétablir le vent que le fils d'Atrée lui sacrifie sa plus jeune fille, Iphigénie. Encore une mort que Clytemnestre ne voulut pas pardonner. Durant le siège de Troie, Agamemnon enleva à Achille une captive que celui-ci avait reçue dans sa part de butin. Une dispute violente opposa les deux hommes, et Achille, furieux, refusa de combattre tant qu'Agamemnon ne lui aurait pas rendu son bien. Cette colère

d'Achille coûta très cher à l'armée grecque qui faillit perdre la guerre. Ce n'est qu'après la mort de Patrocle, le meilleur ami d'Achille, qu'eut lieu la réconciliation. Les Grecs se rendirent alors maîtres de la ville de Troie, après dix ans de siège.

Du pillage de la ville, Agamemnon rapportait un somptueux butin, objets précieux, étoffes, armes et esclaves. Parmi les esclaves, Cassandre, la jeune prophétesse, fille de Priam, dont il était tombé amoureux... Mais que s'était-il passé à Argos durant les dix ans qu'avait duré la guerre ?

Clytemnestre avait confié l'intérim du pouvoir à Egisthe, le fils de Thyeste celui-là même qui avait tué Atrée. Comme dans une machine infernale, tout se met en place pour que s'accomplisse la malédiction qui depuis le crime du grand-père Tantale pèse sur la famille. Cassandre prévient Agamemnon : les plus graves dangers, pour lui et pour elles, les attendent à Argos. Le roi, prêt à défier les dieux et plein d'orgueil, ne l'écoute pas. Il rentre à Argos, fort de sa victoire contre les Troyens. Egisthe le reçoit comme il se doit, lui rend tous les honneurs et fait préparer un grand banquet. Avant de passer à table, Agamemnon veut se reposer, prendre un bain. Clytemnestre, qui ne laisse rien paraître de sa haine

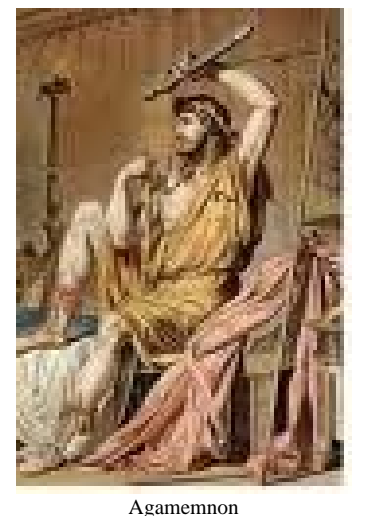

et de sa jalousie à l'égard de Cassandre, le lui prépare. Funeste repos pour Agamemnon, qui fut mis à mort par Egisthe et Clytemnestre. Selon Homère, l'assassinat fut commis pendant le repas, selon d'autres traditions, quand le roi était dans son bain. Cassandre, qui avait tout prévu, subit le même sort. Egisthe monta alors sur le trône d'Argos et de Mycènes. Il garda Clytemnestre à ses côtés, et les enfants d'Agamemnon, Electre et Oreste, furent chassés du palais. En a-t-on fini avec le destin de cette terrible famille ? Non, Oreste et Electre, à leur tour, vengeront leur père. Agamemnon tient une place importante dans l'Iliade d'Homère, qui raconte la guerre de Troie et la colère d'Achille. Son retour à Argos et sa mort sont le sujet de la première pièce de la trilogie d'Eschyle, l'Orestie.

#### **Cinquième niveau : Oreste**

Fils du roi d'Argos Agamemnon et de son épouse Clytemnestre, le jeune prince [Oreste](http://fr.wikipedia.org/wiki/Oreste) hérite dès sa naissance d'un lourd destin.

 Il était encore enfant quand sa mère, avec son oncle Egisthe, assassina son père à son retour de la guerre de Troie. Craignant que la haine de Clytemnestre et d'Egisthe ne mit en danger la vie de son jeune frère, sa sœur

<span id="page-18-0"></span><sup>5</sup> **Argos** est une ville d'Argolide dans le Péloponnèse, située près de Nauplie. Son nom viendrait de la racine grecque *arg-*, qui signifie « quelque chose de brillant » (cf. *argyros* signifie « argent »). Située au pied de deux acropoles remontant à l'antiquité (*Larissa* et *Aspis*), elle est aujourd'hui un centre agricole (élevage, plantations de tabac et citrons).

Electre l'emmena secrètement chez un oncle, le roi de Phocide, Strophios, qui avait épousé la sœur d'Agamemnon. A la Cour de Strophios, le jeune Oreste fut élevé avec son cousin Pylade, qui devint son meilleur ami. Mais Oreste reste hanté par l'horrible souvenir du meurtre de son père. Il s'inquiète : doit-il entrer à son tour dans le cycle infernal des vengeances qui, depuis des générations, entraîne sa famille de crime en crime ? Il va consulter l'oracle de Delphes, et, par la voix de la Pythie, apprend qu'Apollon non seulement accepte, mais demande qu'il venge son père. Accompagné de son fidèle Pylade, il se rend en Argolide. Sur la tombe d'Agamemnon, il dépose en offrande une boucle de ses cheveux, ou encore, selon d'autres traditions, un anneau ayant appartenu à son père. Or, Electre, restée en Argolide et mariée à un paysan sur ordre de sa mère, va chaque jour sur la tombe de son père, à qui elle jure de le venger.

Ce jour-là, elle aperçoit de loin les deux jeunes gens et, découvrant l'offrande de son frère qu'elle n'a pas revu depuis son enfance, le reconnaît. Bouleversée, elle comprend qu'il est revenu pour accomplir la vengeance qu'elle espère. Ensemble, ils inventent une ruse : Oreste arrive au palais et, se faisant passer pour un messager du roi de Phocide, annonce à Clytemnestre qu'Oreste est mort et que Strophios demande si ses cendres doivent être transportées à Argos. Loin d'être accablée par la mort de son fils, Clytemnestre laisse éclater sa joie : enfin, elle n'a plus à craindre sa vengeance ! Elle appelle Egisthe pour lui annoncer la « bonne » nouvelle, et quand celuici arrive, Oreste lui plonge son épée dans le cœur. Clytemnestre comprend, elle supplie son fils de lui laisser la vie sauve. Oreste, ému, hésite, mais Pylade lui rappelle que l'oracle a demandé que la vengeance soit accomplie jusqu'au bout. Alors Oreste tue sa mère... Ce meurtre le rend fou. Le voici poursuivi par les Erinyes, anciennes divinités primordiales chargées de punir les meurtriers de leurs parents. Plutôt que de prononcer leur nom terrifiant, on avait pris l'habitude de les appeler « Euménides », c'est-à-dire « bienveillantes », afin de les amadouer. Mais pour Oreste, elles n'ont rien de bienveillant ! Sa vie devient un cauchemar. Il parcourt la Grèce à la recherche d'un lieu où il pourra être purifié de son crime et échapper ainsi aux impitoyables déesses. Selon la tradition la plus répandue, c'est Apollon lui-même qui le purifia quand il se réfugia à Delphes, dans le sanctuaire du dieu.

Cependant nombreux sont les autres lieux de culte qui prétendaient avoir permis la purification d'Oreste. Quoi qu'il en soit, cette purification ne fut pas suffisante pour le débarrasser des Erinyes. Il fallait un jugement en règle : Oreste dut se présenter devant un tribunal qui siégeait sur la colline de l'aréopage, à Athènes, et que présidait Athéna. Grâce à la voix de la déesse, qui vota pour lui, Oreste fut acquitté et enfin délivré de sa folie. Les terribles Euménides s'inclinèrent devant la loi. Mais une ultime épreuve attendait Oreste. L'oracle de Delphes lui signifia que, pour se concilier la faveur des dieux et effacer définitivement la malédiction familiale, il devait rapporter de Tauride une statue d'Artémis.

 Toujours accompagné de son ami Pylade, Oreste s'embarque pour la Tauride. A peine ont-ils débarqué sur le rivage que les habitants les font prisonniers et s'apprêtent à les sacrifier à Artémis. Cet épisode de la légende, comme le sacrifice d'Iphigénie à la veille du départ de la guerre de Troie, évoque des pratiques de sacrifices humains qui devaient, semble-t-il, encore exister dans des périodes très anciennes de la religion grecque. Or, voici

que, au moment où les deux jeunes gens sont amenés devant la prêtresse chargée du sacrifice, Oreste reconnait en elle sa sœur Iphigénie. Iphigénie vivante ? Comment est-ce possible ? N'avait-elle pas été immolée par son père à Artémis, pour permettre le départ des navires vers Troie ? Iphigénie explique qu'elle a été sauvée de la mort par la déesse elle-même, qui a fait d'elle sa prêtresse en Tauride. Elle décide d'aider son frère, lui remet la statue, en cachette du roi et du peuple de Tauride, et s'enfuit avec lui et Pylade. Protégés par Athéna, les jeunes gens rentrent en Grèce, où ils élèvent un temple à Artémis. Voici enfin la déesse apaisée. Avec Oreste, s'achève enfin la malédiction des Atrides.

Le jeune prince songe alors à régler la question de son mariage. Autrefois, son père l'avait fiancé à Hermione, sa cousine, fille de Ménélas et d'Hélène. Et durant l'absence de Ménélas, parti à la guerre de Troie, Tyndare, le grandpère de la jeune fille, avait marié les deux jeunes gens. Mais Ménélas, de son côté, n'a pas tenu parole : durant la

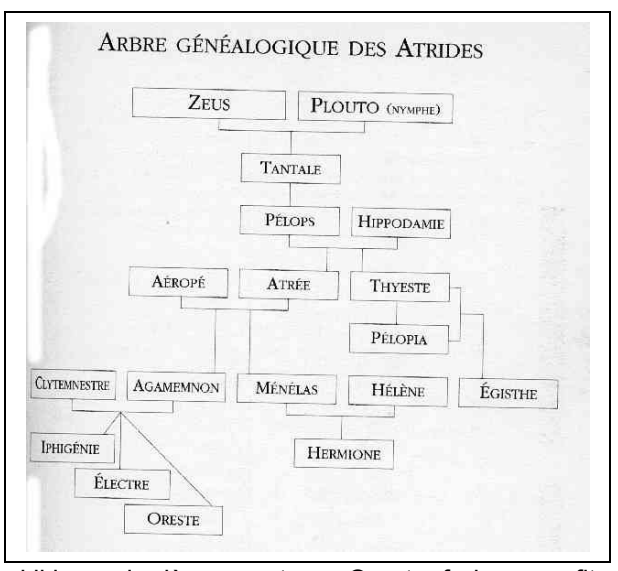

guerre, il avait promis sa fille à Néoptolème, le fils d'Achille, à qui il la maria dès son retour. Oreste, furieux, profita d'un voyage de Néoptolème à Delphes, où il venait consulter l'oracle, pour se venger. Il raconta que Néoptolème voulait piller le temple, et provoqua ainsi une émeute au cours de laquelle ce dernier trouva la mort. Mais les dieux restèrent bienveillants. Oreste, à qui Hermione donna un fils, devint à la fois roi d'Argos et de Mycènes, et roi de Sparte, succédant ainsi aux deux Atrides, son père et son beau-père. Le fidèle Pylade épousa Electre, et jusqu'à la mort les deux amis restèrent inséparables.

Récit de la réconciliation entre les dieux et les hommes, la légende d'Oreste tient une place importante dans la littérature grecque. Le poète tragique Eschyle, particulièrement, l'a mise en scène dans Les Choéphores et Les Euménides. Oreste est aussi un personnage de la tragédie de Racine Andromaque.

#### <span id="page-20-0"></span>**5 - 2 A PROPOS DE L'IMPLEXE… par Pierre Renaud**

J'ai lu avec intérêt le mail de J-C Trutt que je remercie de m'avoir envoyé les documents complémentaires. Je me suis fait cet embryon de commentaire, assez élémentaire en vérité car je ne vois pas quelle peut-être la définition de l'implexe de consanguinité dont la valeur varie de 0,02 à 0,03% chez les Inuits à 6 ou même 70 chez certains Indiens. Je remarque que les familles Inuit ont beaucoup d'enfants. De même que chez nous il y a quelques siècles on pouvait trouver des mariages de 4 frères avec 4 sœurs ce qui du point de vue de l'implexe ne mange pas de pain ; chez les Inuits on pourrait porter ce chiffre à 5 ou 6 !

#### **Commentaires sur le message de J-C Trutt**

Le problème posé me semble d'abord celui des définitions des parentés et de la consanguinité. La parenté est lien entre deux personnes qui ont, dans leur ascendance, un ancêtre commun. Elle peut se mesurer de deux façons : la parenté civile et la parenté canonique. La parenté civile compte le nombre d'ancêtres entre deux personnes en partant de l'une d'elle jusqu'à l'ancêtre commun en ascendance ajouté à celui de la descendance depuis l'ancêtre commun jusqu'à la deuxième personne. La parenté canonique compte dans l'ascendance de chacune des deux personnes le nombre d'ancêtres qui les relie a leur ancêtre commun. Elle s'exprime donc par deux chiffres 3ème - 4ème degrés par exemple qui se réduisent à un par convention s'ils sont identiques 4ème degré au lieu de 4<sup>ème</sup> – 4<sup>ème</sup> degrés. Les parentés civile et canonique sont liées simplement : le degré de parenté civile est la somme des degrés de parente canonique. Une parenté civile du 7<sup>ème</sup> degré correspond à des parentés canoniques du 3ème – 4ème degré par exemple.

La consanguinité est une parenté conventionnelle au dessous de laquelle des autorités civiles ou religieuses prohibent les unions conjugales. Elle fût, en théorie, au 7<sup>ème</sup> degré canonique avant le Concile de Latran au 13<sup>ème</sup> siècle, puis au 5<sup>ème</sup> degré canonique du Concile de Latran jusqu'au Code Civil de Napoléon.

Dans cette définition reste à savoir ce que serait la consanguinité des Inuits du 6<sup>ème</sup> degré. Est-elle civile ou canonique dans notre langage. Si elle est canonique, elle se compare au 7ème degré canonique d'avant le Concile de Latran qui fut jugée théorique voire utopique. Elle dépassait largement en durée la portée de la tradition orale et ne pouvait concerner que des cas particuliers comme la noblesse. Si elle est civile, elle correspond au 3ème degré canonique et peut alors être corroborée par la tradition orale. Un milieu fermé avec un nombre d'individus limité favorise sans doute cette tradition orale. La consanguinité y est peut-être plus surveillée par crainte des dégénérescences qu'elle peut engendrée.

Reste la parenté des cousins et son évaluation. Le degré de parenté précédent s'applique évidemment aux cousins sans qu'il soit besoin de définir un degré de cousinage. Ce degré de cousinage semble redondant avec le degré de parenté. Il se distingue en se décalant du degré de parenté : Des frères parents au 1<sup>er</sup> degré canonique seraient au degré 0 de cousinage. Des cousins germains parents au 2<sup>ème</sup> degré seraient au 1<sup>er</sup> degré de cousinage. Des cousins issus de germains (remués de germains comme on disait autrefois ou petits cousins de nos jours) seraient au 3<sup>ème</sup> degré de parenté et au 2<sup>ème</sup> degré de cousinage. Un « germain » et un « issu de germain » seraient alors au 3<sup>ème</sup> – 4<sup>ème</sup> degré de parenté et au 2<sup>ème</sup> -3<sup>ème</sup> degré de cousinage. Etc...

Remarquons que dans un milieu très fermé, partant d'un seul couple, il faut attendre n générations pour pouvoir imposer une consanguinité qui ne descende pas en dessous du nème degré canonique. Les premières générations ne peuvent être que consanguines à moins du 4ème degré canonique, voire incestueuses, avant la 4ème génération dans l'exemple ci-dessous. .

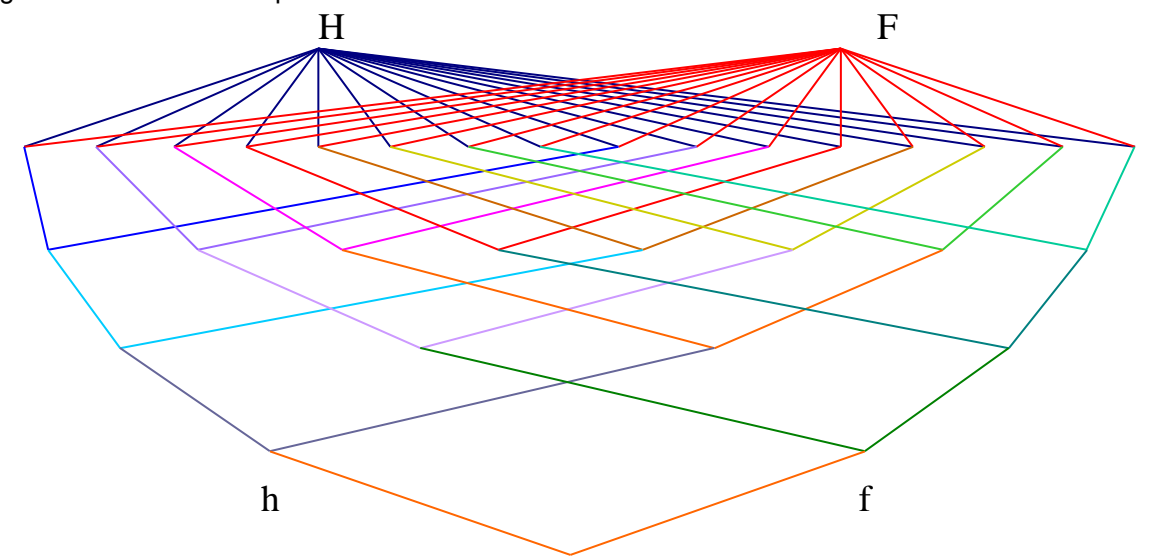

 $\Omega$ 

#### <span id="page-21-0"></span>**JACQUES SURAUD (P1949) CHERCHE UNE PERSONNE HABILE** DANS LES RECHERCHES HISTORIQUES POUR IDENTIFIER LES MEMBRES D'UNE FAMILLE PERIGOURDINE AU XVIlle SIECLE.

Voici les faits et dates que je connais :

En 1972, j'ai acheté une chartreuse près de BERGERAC complètement en ruines et inoccupée. Nous avons mis sept ans à la rendre habitable, et les travaux continuent. Je me suis évidemment intéressé à la liste des précédents propriétaires. J'en ai identifié plusieurs, mais il reste un grand creux au XVIlle Siècle que j'aimerai bien voir combler.

Cette propriété existait déjà au XVIe Siècle et s'appelait « Borde Labour ».

Le 09 Octobre 1709, Marc Antoine FAVAREILHE de SALIGNAC l'a achetée à jean TAUZA de LA LEOTARDIE. Marc Antoine de SALIGNAC a fait démolir les bâtiments existants et confié le 13 janvier 1727, devant le notaire royal de LA GAUBERTIE, à jean QUINTEAU et à son gendre jean LANAUR « tous deux massons », la construction de la partie centrale de la chartreuse.

Ses descendants ont agrandi ce corps de bâtiment, et ont fait construire les « communs » en 1766. Un citoyen SALIGNAC a bien supporté la Révolution, et la propriété est restée dans la famille jusqu'au XIXe Siècle, quand Jeanne-Marie Caroline FAVAREILHE de SALIGNAC a épousé le 22 janvier 1807 Jacques GONTIER du SOULAS, né en 1771, émigré en 1792, ancien combattant de l'armée des Contre-Révolutionnaires de Condé, et lui a apporté en dot Borde Labour

Le couple s'est installé dans la chartreuse. Jacques GONTIER du SOULAS a été nommé garde de la porte du roi (en l'occurrence LOUIS XVIII), a été décoré de l'ordre royal et militaire de Saint-Louis, et a été maire de CAMPSEGRET de 1820 à 1834.

Le domaine est devenu en 1849 la propriété du quatrième enfant des GONTIER du SOULAS, Marie Nelsie, qui a épousé le 6 Février 1844 jean-jules Auguste BONNEFIN.

La famille BONNEFIN a laissé péricliter la propriété, qui a été vendue aux enchères publiques au Tribunal de Bergerac le 22 juillet 1914.

Je connais la suite.

Ce gui me manque, ce sont les propriétaires et leurs liens familiaux de 1727 à 1807.

 Voici mes coordonnées: - Les deux tiers de l'année :12 bis avenue Bosquet 75007 PARIS Téléphone 01 45 55 87 83 - Télécopie 01 45 56 02 69 - et un tiers de l'année : Chartreuse du Bord de Labour - 24140 - CAMPSEGRET Téléphone 05 53 24 22 73 - Télécopie 05 53 24 26 19

#### Première réponse trouvée sur le Net,

A la page du [Site Historique et Archéologique du Périgord](http://www.shap.fr/content/blogcategory/19/53/) :

1. sur les bâtiments du domaine de Borde Labour à Campsegret : il demeure une tuile datée de 1553

et un document concernant des travaux de démolition en 1727 ;

2. sur les propriétaires du domaine : le 9 octobre 1709, le domaine a été acheté par Marc- Antoine Favarreilhe de Salignac à Jean Tauza de la Léotardie ; le 22 janvier 1807, Jeanne-Marie Caroline Favarreilhe de Salignac a épousé Jacques Gontier « Cluseau » du Soulas, ancien émigré, chevalier de l'ordre de Saint-Louis, garde de la porte du roi Louis XVIII, qui sera maire de Campsegret de 1820 à 1834.

## <span id="page-22-1"></span>**4 - LE COIN des CURIEUX**

#### **PERMETTEZ-MOI D'ATTIRER VOTRE ATTENTION. par Ronald MATTATIA**

Après avoir récupéré toutes sortes de *vieux papiers* concernant les quelques écoles qui m'intéressent et dont je collectionne les documents, je m'amuse parfois à les regrouper selon un thème bien défini.

J'ai ainsi réuni une amusante série de lettres et de cartes de visite, adressées à des professeurs ou des examinateurs au concours d'entrée et qui, grâce à des clauses de style délicieusement insidieuses, appellent l'attention du destinataire sur tel ou tel élève ou candidat.

Les expéditeurs sont souvent également des gens en vue et ces interventions **écrites** ne manquent pas de m'étonner. En est il toujours ainsi aujourd'hui ?

En tout cas voici quelques échantillons ; ils concernent Centrale bien sûr, et Polytechnique.

Mais d'abord permettez moi quelques remarques :

 -Les quémandeurs occupent souvent des positions en vue : professeurs (à Centrale, à l'X) ou directeur d'Ecole (les Mines) ou encore examinateurs (c'est un comble) aux concours d'entrée.

-Les arguments qu'ils avancent sont de toutes natures :

 « *C'est un bon élève, il a été malade, il est timide, je m'intéresse à lui…il a d'excellents principes… »*

 -Et ils donnent parfois, l'air de ne pas y toucher bien sûr, ce conseil aux examinateurs qu'ils sollicitent :

 *« N'hésitez pas à le retourner pour le faire vous montrer tout ce qu'il sait… »*

**Cela dit, certains des protégés avaient le niveau nécessaire, ils sont entrés et ils le méritaient.. Mais la majeure partie des pistonnés de mon échantillon n'a finalement pas été reçue.. Y aurait il quelque part une quelconque justice immanente ? Peut-être !!!!!**

<span id="page-22-0"></span>R. MATTATIA – photo Quris

mille fois, et tentes mes us auces, mais Membre de l'Instituts<br>Refesseur à l'École Centrale.<br>Mreneu l'Exerni à tem. "Je nevi 15. Avenue du Crocadiro

espela voto himidante chechois<br>ma l'an censo de la mageure, d'ai

 $\frac{p_{\text{aris, te}}}{\sqrt{2}}$  6 10  $\frac{189}{7}$ ENTER DE COMENS THE POITES ÉCOLE CENTRALE him Nos aux I'm tear for you obtain fine 2 fours of the moon of Bon mursen , mon ver, or furthernty throws

Mon che anni formatly mis de recommander à votre licouveillants attention be jum Furnel que un vers interio. que monse à 1 Este centrale. Fumos a fail do promierer itudes ar college Chap tal es c'ess moi que l'ar engage à entres à l' led Extract . I. I even an sufer site mayonne mais is me powery t'examiner avec Soin el.

#### **A PROPOS DE NOS JEUNES CAMARADES… par Ronald MATTATIA**

*Voici la photo prise par Ronald lors du Centrale Park de début septembre sur le campus A gauche Benjamin Lacombe, à droite Guillaume Blechet*

Benjamin et Guillaume, de retour de Norvège et d'Italie, sont actuellement en 3ème année. Ils ont activement participé aux travaux pour *"Paroles de Centraliens...d'hier et d'aujourd'hui"* : réunions avec nous à Châtenay, recherche des mots du vocabulaire actuel et des illustrations et ensuite mise en page de l'ouvrage et traque des fautes de frappe ou de rédaction. Les échanges entre eux et nous, via internet, ont été quasi quotidiens de février (date de leur départ à l'étranger) à fin mai, date de la sortie du livre. Ils étaient également à nos côtés, début septembre, pour Centrale Park (voir photo) pour le "bizutage" des nouveaux reçus de 2010.

<span id="page-23-1"></span>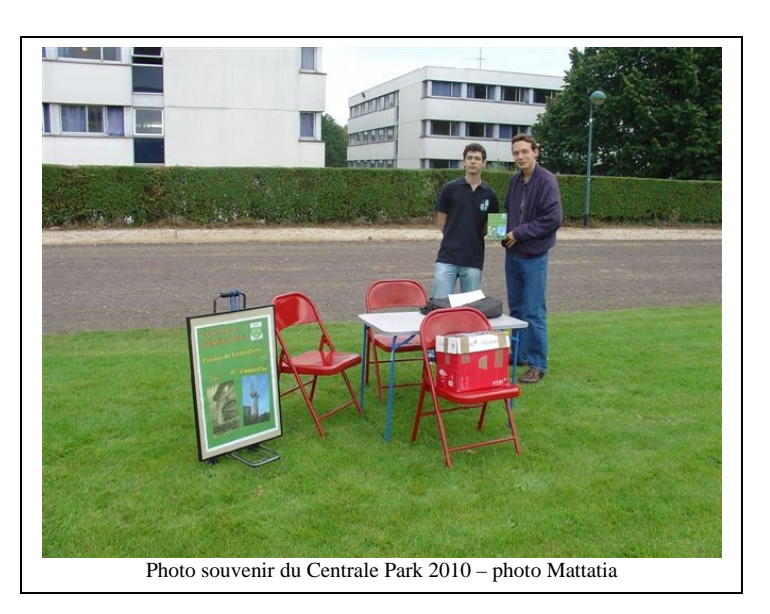

### **SOUVENIR DE L'ECOLE : LE DOCTEUR**

*Extrait de « Coup d'épaule » Revue 1913.*

Air : *Je suis explorateur.*

#### *Refrain*

De l'Ecole Centrale c'est moi le docteur ! Pour cent sous et à toute heure, J'dois courir du pôle à l'équateur. Mes certificats Sont recherchés des types qu'ont la gueule de bois, Car on sait que Monsieur Tripier Ne connaît qu'mon papier.

Quand un élève de l'Ecole A manque toute une matinée, Qu'n'ayant pas passé une colle, Il a dix points d'baissés, S'il a besoin d'marier sa sœur, Ou bien d'enterrer sa belle-mère, Ou si la chérie d'son cœur Arrive d'Angleterre,

<span id="page-23-0"></span>Chez moi il se précipite En disant 'j'ai d'l'arthrite Entre les deux doigts d'pied Et je ne peux plus marcher.

#### *Refrain*

Si c'est un exam. géné La chose est alors plus sérieuse, Car la Strasse toujours curieuse Pourrait bien vérifier ; J'dois alors me dévisser Aux quat'coins de la capitale, Et pour empocher cinq balles, User vingt francs d'souliers. Mais toujours indulgent, J'écris d'une plume joyeuse, C'est une fièvre aphteuse, Il faut un congé d'un an.

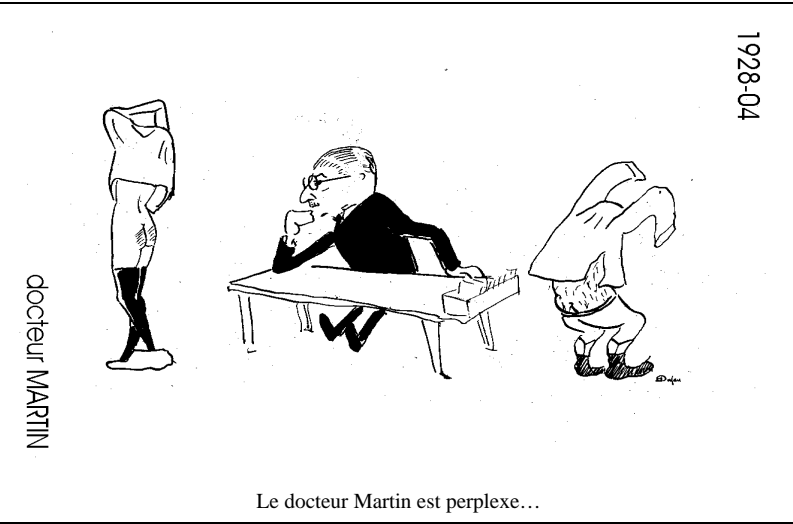

### **AIE !... MES AÏEUX !...** par Jacques LAPEYRE

Jacques nous signale un excellent livre humoristique pour détendre vos soirées d'hiver, quand la neige a envahi vos extérieurs et vous interdit toute sortie …

Vous connaissiez les « perles » des écoliers ou des courriers administratifs. Découvrez à présent les cafouillages des registres paroissiaux d'autrefois :

« *Paul et Jean-Baptiste, frères d'une même portée… »* 

*« … trouvée sous l'angard du sieur curé dans un pagné sur un monceau de paille ne faisant que naître.* »

Les généalogistes Françoise Rodary et Geneviève Weber, en marge de leurs travaux, ont noté les plus curieuses de ces « perles ». Leurs confrères se sont pris au jeu et leur en ont rapporté d'autres.

Ce petit livre, unique en son genre, rassemble les plus croustillantes trouvailles contenues dans plus de deux siècles d'archives.

Rodho les illustre avec une sympathique ironie.

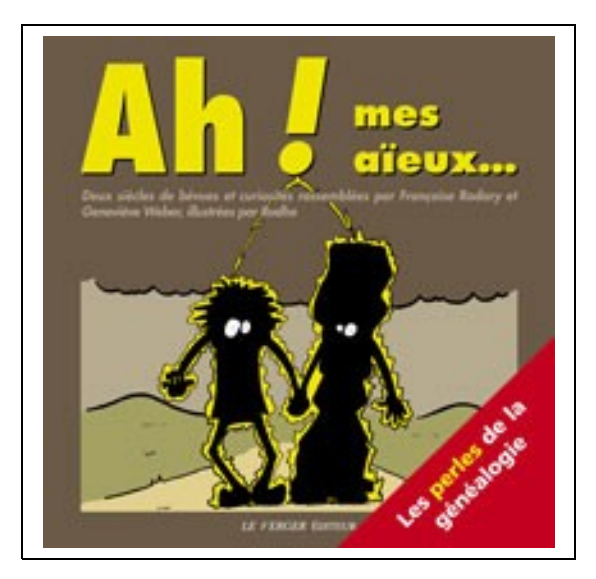

A consommer sans aucune modération, sur<http://www.verger-editeur.fr/Ah-Mes-aieux>

### **TROUVES POUR VOUS SUR INTERNET**…

- **Un site intéressant,** car très complet et très documenté, pour tous ceux qui veulent faire des recherches généalogiques en **Corse**, un pays complexe et difficile. Allez sans tarder sur : [http://fr.geneawiki.com/index.php/G%C3%A9n%C3%A9alogie\\_en\\_Corse](http://fr.geneawiki.com/index.php/G%C3%A9n%C3%A9alogie_en_Corse)

**- Le mariage** de Nicolas DENIS et de Suzanne PAPIN, qui eurent un fils André… Wikipedia précise que Denis Papin inventa le cylindre à piston…

**- Un curé plus que consciencieux.** Extraits des registres paroissiaux de Groisy le Piot (74).

Le quinze février 1730 sont épousés Louys voef fils de feu Nicolas, fils de feu Jean |DEFONTAINE VIVE CORTAZ, et Marguerite la jeune née et baptisée le 28 décembre 1702, fille de feu Pierre, baptisé le 20 novembre 1663, fils de feu François, fils de feu Martin, fils de feu Jean, fils de feu Aymé qui avait un frère nommé Pierre, tous deux fils de feu Pétremand, fils de feu Aymé, pls de feu Philibert, fils de feu Eucher dont un Jean était frère, tous deux fils de feu Eucher COCHET alors surnommé Condurie : Témoins Claude François, fils de feu Pierre COCHET, et Jacques DEFONTAINE VIVE, frère du dit époux.

NDLR : Trois générations du coté du mari et 11 du coté de l'épousée ! Quelle aubaine pour le généalogiste !

#### **- Cunosités Paroissiales Nancy** Extraits des registres paroissiaux de St Epvre

"Le 8ème Mars 1628, jour des Cendres, Claude, fille de Christofle Pierson, marchand bonnetier et de Catherinne Simonin sa femme le parein est Claude Simonin père grand dudit enfant. La mareine demoiselle Lucie Bardin agée de quatre vingt six grande, grande grande grand-mère, cet à dire elle est mère grande de Claude Michel, et Claude Michel mère grande de l'enfant; lequel enfant pourra dire ma mareine estoit mère grande de ma grand mère."

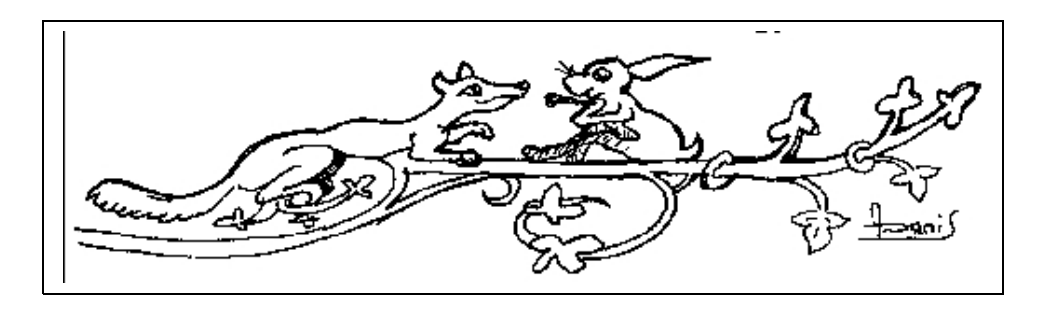

## <span id="page-25-2"></span>**5 - LE COIN DES ECHANGES.**

#### <span id="page-25-1"></span> **5 - 1 SONDAGE par François Quris**

Je m'occupe localement d'une autre association de généalogie et, il y a quelques années, face à un nombre de plus en plus restreint d'adhérents et une assiduité plus que déclinante, nous avons bien failli arrêter l'activité...

Cet autre groupe est surtout orienté sur l'initiation et l'entraide, nous pouvions bénéficier, une fois sur deux, d'une salle avec un ordinateur et un accès à internet mais sans ADSL, extrêmement lent... Malgré tout ces réunions semblaient plus appréciées que les réunions plus strictement "orales", moins concrètes,,,

Puis nous avons eu l'opportunité d'organiser nos réunions dans un autre local équipé d'une connexion internet ADSL avec possibilité de connexions en WiFi; et nous avons pu mettre un accent réellement concret sur l'entraide, l'assistance :

- les adhérents sont encouragés à venir avec leur ordinateur portable,
- à défaut avec leurs données sur une clé USB et on utilise pour eux un des ordinateurs fixes de l'association, justement installés au même endroit, ou le mien ou celui d'un autre animateur.

Concrètement, ce que nous apportons maintenant à nos adhérent, c'est :

- une aide "démonstrative" dans les recherches sur internet : geneanet, archives en ligne, bases de données diverses
- une aide informatique sur les principaux logiciels de généalogie : Généatique, Hérédis...
- à la demande on déborde sur les astuces informatiques utiles en généalogie : un exemple qui a été, et est toujours, très demandé : récupérer dans les meilleures conditions possibles un acte sur un site d'archives en ligne, comment le stocker, comment le relier au bon endroit dans sa base généalogique...

Et il apparaît que tous ces nouveaux généalogistes sont très demandeurs : le nombre d'adhérents est repassé de 12 à 20 et surtout l'assiduité aux réunions a fortement augmenté, les adhérents semblent enchantés de pouvoir avoir une aide spécifique et adaptée sur leurs problèmes concrets !

La question de ce sondage, c'est donc...

"*Seriez-vous intéressés par des sessions de "travaux pratiques" d'informatique appliquée à la généalogie, ou, formulé inversement, de généalogie assistée par ordinateur* ?"

Pour mettre en place une telle formule, disons un après-midi 3 ou 4 fois par an, il faudrait d'abord trouver un endroit avec connexions internet pour nous accueillir, que de préférence les "candidats" puissent venir avec leur ordinateur portable (mes compétences ne me permettent d'offrir cette entraide que sous Windows, il me faudrait une assistance pour l'offrir aussi sur Apple où je ne connais rien !)

Ce n'est pas un sondage par OUI / NON, si cette proposition vous intéresse, merci d'envoyer un mail à francois.quris@centraliens.net en donnant toutes les informations qui permettraient d'organiser de telles sessions : votre version de Windows, votre logiciel de généalogie utilisés, principaux sujets d'intérêt, vos attentes...

Suivant le nombre de camarades intéressés, nous regarderons ce que nous pouvons mettre en place !

Addition complémentaire éventuelle selon l'avis du rédacteur en chef...

Les principaux fournisseurs de logiciels de généalogie (CDIP et BSD Concept notamment) proposant des licences gratuites pour les associations (et des conditions préférentielles pour leurs adhérents) Centrale-Généalogie pourrait envisager d'acquérir une configuration, où ces logiciels seraient installés (Généatique et Hérédis) qui faciliterait ce nouveau service...

#### **5 - 2 POUR ENTRAINER VOS MENINGES.**

*Extraits du livre « Les énigmes de Shéhérazade », par Raymond Smulllyan, aux éditions Flammarion.*

*Nouvel appel : Personne n'ayant répondu à cette énigme, comme pour la plupart des précédentes, nous nous demandons si cela vaut la peine d'en chercher de nouvelles…*

*Rassurez-nous au plus vite, par un petit message, pour nous donner vos avis. …*

<span id="page-25-0"></span>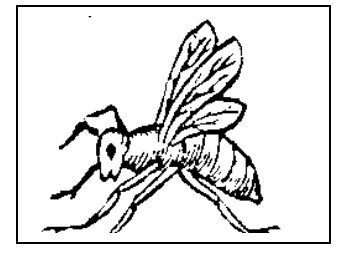

#### **SOLUTION DE L'ENIGME ARITHMETIQUE** ENCORE LES VOLEURS D'ALI BABA

Rappel de l'énoncé:

Un jour, Ibn entra dans une boutique et vola un tiers des pièces d'argent plus le tiers d'une pièce.

- Une seconde! dit le roi. Comment a-t-il pu voler le tiers d'une pièce? L'a-t-il coupée?

 - Bien sûr que non, répondit Shéhérazade en riant. Je voulais dire que l'ajout du nombre 1/3 au tiers du nombre de pièces donne le nombre de pièces prises, qui est un nombre entier.

- Oh, je vois. Continue!

- Peu de temps après, Hasib entra dans la boutique et vola un quart des pièces restantes plus le quart d'une

pièce. A son tour, Abou entra et vola un cinquième de ce qui restait plus les trois cinquièmes d'une pièce. Finalement, un autre voleur de la bande déroba les quatre cent neuf pièces qui restaient. Combien de pièces Ibn avait-il trouvées?

. Réponse :

 Le mieux est de prendre le problème à l'envers. Si x est le nombre de pièces trouvées par le troisième voleur, celui-ci a pris  $1/5x + 3/5$ , ce qui laisse x -  $(1/5x + 3/5)$ , c'est-à-dire 409, qui nous donne x = 512. Ensuite, si y est le nombre de pièces trouvées par le deuxième voleur, nous avons y -  $(1/4y + 1/4) = 512$ , qui nous donne = 683. Enfin, si z est le nombre de pièces trouvées par le premier voleur, nous avons z - (1/3z + 113) = 68 3, qui nous donne z = 1025, la somme trouvée par Ibn.

#### **NOUVELLE ENIGME :** UNE SIMPLE QUESTION DE LOGIQUE

Que dirais-tu d'un problème logique? demanda le roi.

- Parfait. Hassan était un bon ami d'Ali et d'Ahmed. Ces faits les concernant sont vrais :
	- 1. Le plus vieux des trois se trouve être soit Ali soit Ahmed.

2. Ou bien Hassan est le plus vieux, ou bien Ali est le plus jeune.

Qui est le plus vieux et qui est le plus jeune?

#### <span id="page-26-0"></span>**5 - 3 - HISTOIRES AUVERGNATES D'HENRI POURRAT…**

#### **L'injure rachetée.**

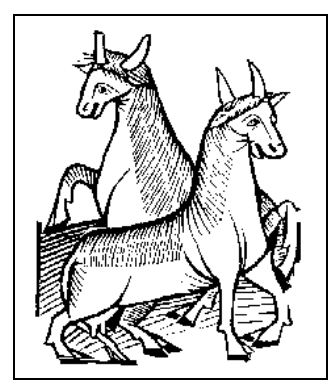

 Il y avait une fois un paysan qui sur la place du marché à la ville, se prit de querelle avec une bourgeoise du lieu, Il n'était pas trop dans son tort. Mais il s'y mit en traitant la dame de vieille gore, autant dire vieille vache.

 Elle s'écrie, s'adresse à la police, car s'il était un peu rustique, elle, elle était un peu pimbêche. En fin finale, elle fait mener l'homme devant le juge.

Le juge admoneste le paysan, le condamne à l'amende.

 -Ainsi, dit l'autre, tout emmalicé, en comptant l'argent à verser, je n'ai pas le droit d'appeler cette dame vieille gore?

- Non, mon homme! Et gardez-vous-en, si vous y reveniez, il vous en coûterait bon!

 - Mais, monsieur le juge, si je rencontre une vieille gore, est-ce que je peux l'appeler honorée dame?

- Si vous voulez. Je n'y vois aucun inconvénient. »

 Le paysan salue, se retire de la salle. Et en passant devant la bourgeoise : « A l'honneur donc de vous revoir, dit-il, honorée dame. »

#### **Le gendarme à cheval.**

Il y avait une fois une bonne femme qui demeurait toute seule dans un bout de maison au dos de la montagne. On dit que le bon Dieu s'est arrêté au bourg, plus bas, quand il a fait le monde, qu'il n'a jamais poussé jusqu'à ce coin perdu.

Un jour, il y pleuvait comme vache qui pisse, comme il sait pleuvoir par là-haut. Deux gendarmes en tournée, gendarmes à cheval, à travers cette averse tombent sur la maison. La maison n'était rien: sous un père sapin, une pauvre cabane flanquée d'un appentis pour les chèvres. Plus trempé que s'il sortait du ruisseau, le brigadier se penche sur la selle et il heurte à la porte.

La femme l'ouvre, tout ébahie. Et elle lève les mains.

 - Ho, vous autres! je voudrais bien vous faire entrer, mais la porte est trop petite!

- Que si, que si, on passera, et les bêtes attendront sous l'arbre, dit le brigadier, en sautant de cheval.

- Ha mais, dit-elle, levant les mains encore plus haut, je ne savais pas que ça se démontait ! »

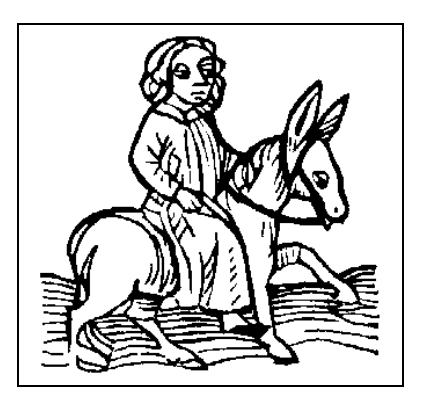

### **5 - 4 L'ÉPOPÉE de Pierre GUISE prononcée par Henri DUCHÂTEAU**

<span id="page-27-0"></span>

Voici quelques éléments qui résument la plaquette de 113 pages rédigées par Pierre Guise pour retracer ce qu'il appelle **"L'EPOPEE du ZIRCONIUM.**

#### **A- Qu'est-ce que le zirconium,**

C'est un métal découvert en 1824 par le savant suédois BERZELIUS : On le trouve à l'état naturel associé à l'hafnium, (une impureté au taux de 2% environ). Sa densité est de 6,5 et il fond à 1900° et a des qualités mécaniques très élevées. Il se rapproche de l'aluminium, beaucoup plus léger. Peu utilisé, il prend une importance en physique nucléaire en raison de sa transparence exceptionnelle aux neutrons thermiques surtout si l'on élimine l'hafnium associé. Par ailleurs il est inoxydable à l'eau chaude à très haute pression ce qui en fait le matériau idéal pour gainer les barres d'uranium au cœur des réacteurs.

#### **B- Le lancement industriel par les Américains.**

Pendant la guerre froide, les américains se lancent avec RICKOVER dans la construction de sous-marins à propulsion nucléaire pouvant tenir la mer en plongée plusieurs semaines et par conséquent être l'arme de dissuasion absolue recherchée.

Lancé le 14 janvier 1952, le Nautilus tient ce programme en navigant sous la banquise au pôle Nord. Les choix techniques des réacteurs à eau pressurisé ont fait leurs preuves et Westinghouse envisage, dès ce moment, des applications civiles.

#### **C- Le Lancement industriel en France.**

Le 18 octobre 1945 le Général de GAULLE veut doter la France d'une force de dissuasion nucléaire et crée le CEA. En 1952 Francis PERRIN; haut commissaire à l'Energie Nucléaire rend visite à son homonyme René PERRIN, Président d'Ugine, puis le 8 septembre à Charles GIHNER, Directeur Général de la branche Chimie qui décide de lancer l'équipe de Recherches de l'Usine des Clavaux sur la fabrication du zirconium métal, étant déjà spécialisée dans la métallurgie du titane.

#### **D- Le rôle de Pierre GUISE.**

Entré au groupe Ugine en juin 1944, Pierre GUISE est affecté d'abord à l'aciérie de Moutiers, puis à celle d'Ugine en 1945 et enfin en 1949 au groupe aluminium d'Ugine, comme adjoint de Charles FAVRE. Ce groupe est également chargé de la fabrication et de la vente du titane et du zirconium. Notons que son père François GUISE avait lancé la fabrication de l'aluminium, les brevets Héroult et Hall étant tombés dans le domaine public.

La fabrication du zirconium commença par la chloration du sable Zircon (silicate de Zr) effectué dans un premier temps par la société Thann et Mulhouse. En 1954, l'usine des Clavaux installe un four Héroult de fusion sous vide à électrode consommable qui permit d'obtenir des lingots de 380 kg de Zr métal.

Pierre GUISE obtint alors la totalité de la commande de 15 t. de billettes de Zr pour le CEA.

Ce fut un grand succès aussi bien technique que commercial. La mise en place d'un service commercial à objectif international apparaissait cependant comme le fruit d'une imagination fertile.

Le 25 mars 1957 est créé la CEE et dans la foulée Euratom le 1er janvier 1958 avec 3 centres atomiques à Ispra (Italie), Mol en Belgique et Petten en Pays Bas.

Mais la France perd un peu de temps en faisant des essais sur d'autres filières

 $\frac{9}{10}$ Barre de zirconium.

C'est un échec et en 1963, Framatome est créé avec les Américains qui lui cèdent une licence à eau pressurisée de Westinghouse. Le réacteur de Chooz (262 MW) est construit en 66 et beaucoup d'autres jusqu'à Gravelines et Paluel (20 tranches de 1300 MW)

On voit ici le dynamisme de l'industrie française dès que le bon choix a été fait.

Il fallait accompagner ce succès sur le plan commercial. Systématiquement Pierre GUISE prit le choix d'être présent à toutes les expositions internationales, malgré le scepticisme de la direction d'Ugine, comme à Washington dès 1962 : Il présente à cette exposition les premiers tubes de force de 8 m de longueur.

En 1970, il peut annoncer au Congrès de Stockholm la création de CEZUS, -société dans laquelle Ugine a 65% et Sandwick 35%-, pour la fabrication et la vente de zirconium métal.

Dès 1971, il apparaît que l'industrie mondiale peine à suivre le rythme de développement des installations. La grosse chaudronnerie, les alternateurs et les grosses chaudières ne suivent pas. Les sous-traitants constituent un frein.

La concurrence des Américains Wah Chang est très forte. La lutte semble inégale. D'où des résultats financiers décevants que constate PUK résultant de la fusion d'Ugine avec son concurrent Péchiney. La situation devient difficile.

PUK cherche à se dégager du Zirconium : En effet, il constate l'intégration des fabricants de centrales dans le combustible nucléaire et dans la fabrication des gaines d'uranium.

Un exemple est donné par la création en 1979 à Paimbeuf de Zircotube, filiale de Péchiney et de Framatome pour la fabrication des gaines sur la modèle de l'usine de Westinghouse en Pennsylvanie.

C'est de cette orientation que vint le salut après une crise très grave, où l'on aurait pu sombrer. Or la crise du pétrole redonne un coup d'accélérateur aux programmes nucléaires.

Les matières premières "flambent" , les commandes affluent de nouveau. Pierre GUISE maintient le contact avec tous, pour ne pas laisser passer une telle opportunité . C'est donc dans un climat apaisé et radieux que l'épopée du zirconium se termine pour Pierre GUISE en juin 1982.

La suite est brillante : CEZUS est maintenant le 1<sup>er</sup> producteur mondial de zirconium. Les besoins en zirconium des Etats-Unis sont tels qu'ils doivent s'adresser à Cezus.

En 1995, CEZUS devient filiale à 100% de FRAMATOME et son avenir est pratiquement assuré puisque lié à celui d'AREVA créé en 2001, avec un chiffre d'affaires de 265 Milliards d'euros et un effectif de plus de 50.000 personnes Le baril de pétrole à plus de 100 \$ et la lutte contre l'effet de serre lui ouvrent, de façon inespérée, d'excellentes perspectives.

#### **E- Conclusion** :

Reprenons ici fidèlement les mots de Pierre GUISE en conclusion de cette aventure industrielle exceptionnelle :

#### "*Pourquoi a-t-on réussi ?*

*Il s'est trouvé une pléiade d'hommes particulièrement compétents qui ont toujours accepté de travailler ensemble, quelles que soient leurs positions, leurs groupes et leurs société, et qui sont devenus amis.*

*Il existait une étroite collaboration entre production, recherche et vente. Chacun a fait son métier parfaitement en interprétant au besoin les règles administratives, tendus qu'ils étaient vers le but fixé dès 1960 : devenir 2ème producteur mondial. Tous y pensaient sans cesse.*

*L'élan venait de la base, mais il fallait persuader la direction du groupe UGINE qui ne s'y intéressait pas encore et cela n'a pas été facile :*

*\*- Charles FAURE, Directeur du Groupe Aluminium me disait souvent : " GUISE, je vous en prie, laissez tomber le zirconium, travaillez pour ce qui nous fait vivre, l'aluminium".*

*\*- M. LAMBERTON, Directeur des recherches du Groupe UGINE disait : "GUISE ne comprend pas qu'il ne vendra jamais de zirconium aux Etats-Unis."*

*\*- Henri OLIVET, Président du Groupe UGINE raillait nos "zirconneries".*

*Tous ont fini par être convaincus et nous ont aidés….Voir loin, sans oublier les détails, éviter les cailloux sur la route et le tout sans prétention, Audace, courage, ténacité, croire à ce que l'on fait et le faire dans l'enthousiasme. Voilà pourquoi tous nous avons réussi et maintenant CEZUS est 1er mondial*."

Voilà aussi pourquoi CENTRALE-GENEALOGIE a tenu à distinguer un de ses membres le plus prestigieux, pour faire reconnaître le mérite de ce grand ancien, en lui décernant solennellement ce diplôme d' honneur, ce jour 10 avril 2008.

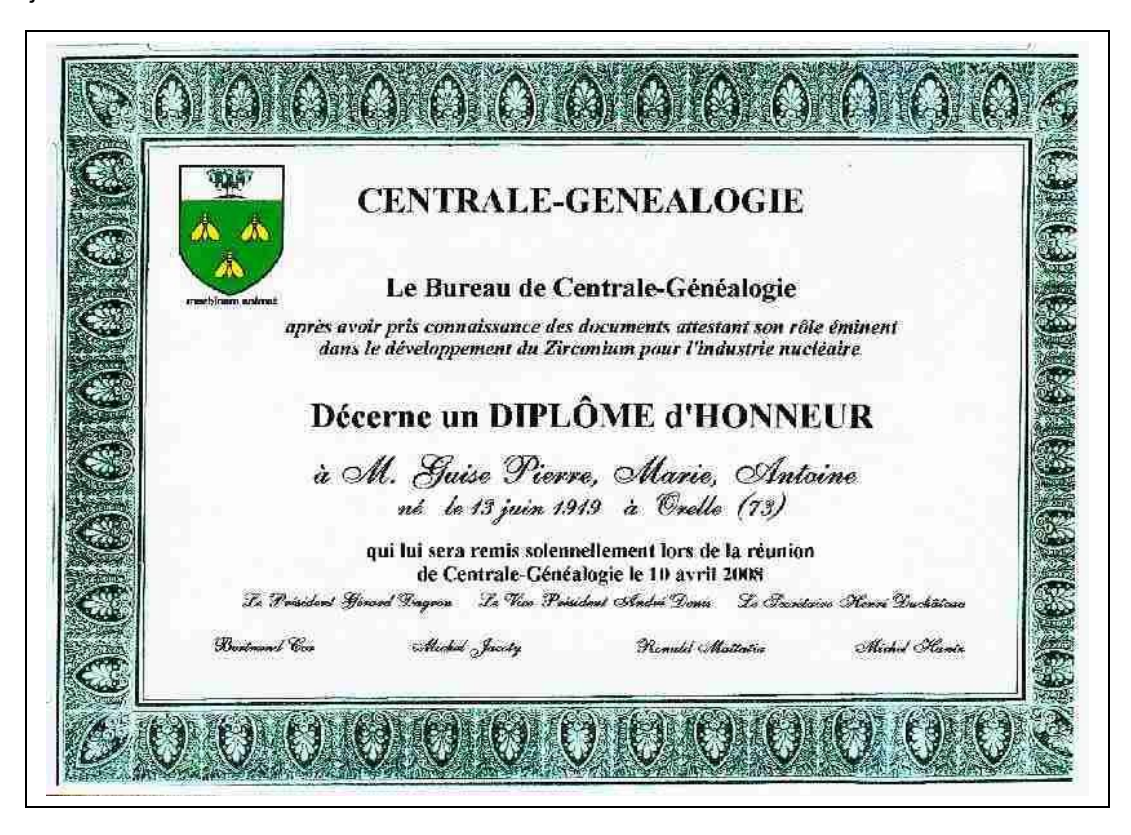

## LE COURRIER DES LECTEURS…

 **De Roger Le MASNE** : « *je ne sais pas pourquoi tu traduis "Vive nos ancêtres" par "VBA"* »

NDLR : Tout simplement une erreur de frappe, le « B » étant très voisin du « N » sur le clavier Azerty… Comme le « 0 » est voisin du « 9 », fait remarquer Roger… En effet, si vous taper « Roger Le Masne » sur Google, vous apprendrez que notre camarade est « *depuis 1901 président de l'Association des amis de l'abbé Jean Carmignac »*

[http://maranatha.mmic.net/Carmignac.htm.](http://maranatha.mmic.net/Carmignac.htm)

On ne savait pas que notre Cercle abritait un président quasi centenaire…Pan sur le bec...

**De Brigitte GOULET** : « *Dans la liste des membres, il faut rayer mon amie Colette BOITET qui est décédée cet été* ».

Nos condoléances à Brigitte, fidèle de notre Cercle.

**De Bertrand COR, qui a trouvé une nouvelle énigme tirée du registre paroissial de Guinglange (57) :** 

« *Le 24 avril 1745, Jean MENGNER, 69 ans, allant travailler en forest après avoir déjeuné au logis est resté sous un arbre « aux tocqs » où il a été saisi de froid et attaqué d'une vieille descente de boyaux. Il y a expiré. » As-tu seulement une idée de ce qu'est un arbre aux tocqs ? Est-ce d'un noyer qu'il s'agit ? La réponse n'a guère d'importance car je ne connais pas le défunt, mais c'est pour le principe*. » Qui peut l'aider ?

**De Claude De MAYO**, qui rappelle dans son journal promo (âge moyen 98 ans) le titre du « *livre du docteur Dalet sur les points qui guérissent. - Edition Jouvence . Commander chez votre libraire. - Dernière édition 2005.* **».** Cette méthode est dérivée de la médecine chinoise et les points sont des points d'acupuncture.

#### **De Roger Le MASNE, à propos du chemin de fer du Yunnan…**

La conférence du 6 octobre sur le chemin de fer du Yunnan m'incite à te dire que le frère de mon grand-père, Charles de Gorostarzu, originaire du pays basque, prêtre des Missions étrangères, était à cette époque évêque du Yunnan. Il a vécu là-bas depuis 1886 jusqu'à sa mort en 1933.

Un de mes cousins a fait toute une recherche dans les archives des Missions étrangères, rue du Bac, puis sur place où il a fait un voyage il y a quelque quinze ans. Il en a tiré une relation intéressante. Il a décrit les divers moments historiques qui ont secoué la Chine pendant cette époque : guerre des Boxers, révolution de 1911, situation ambiguë des missionnaires français au début du XXe siècle. Beaucoup venaient de la France qui avait colonisé l'Indochine et qui rêvait de prolonger ce territoire par la conquête de cette province chinoise limitrophe du Tonkin, époque pendant laquelle l'Histoire accélère les changements , dans l'ancienne terre de Chine et sur l'ensemble du monde, première guerre mondiale, développement du communisme, qui bouleversent la géopolitique dans les années qui suivent.

C'est toute l'histoire de la construction par les Français du chemin de fer, qui avait pour but de relier Haiphong à Yunnan Fu (aujourd'hui Kunming). Les mandarins des villes qui jalonnaient ce chemin de fer avaient fort bien compris les intentions françaises inavouées et considéraient les missionnaires comme leurs complices. Charles de Gorostarzu rencontre des obstacles et l'hostilité des chinois qui s'inquiètent de l'influence grandissante de cet européen. Cette hostilité prend un tour dramatique le jour où le quartier européen de Mong-Tse est brûlé, obligeant la population étrangère à s'enfuir pour éviter le massacre

C'est au cours de cette période qu'il est agressé très dangereusement par un forcené qui lui porte des coups de poignard au cours d'une lutte au corps à corps. On peut se demander si le séminaire de la rue du Bac lui avait donné des cours de combat rapproché, toujours est-il que, gravement blessé il réussit à maîtriser son agresseur.

En 1907 il est nommé Vicaire apostolique à la tête de toute la chrétienté du Yunnan. Il n'y avait pas de diocèses dans ces terres de mission de Chine. On lui attribue un diocèse fictif (Aila) selon l'habitude pour les évêques dits *in partibus (infidelium)*. Il est sacré évêque à Hanoi, Tonkin, en 1908. L'évêque d'Aila a en charge une terre de mission grande comme les deux tiers de la France.

Parti en 1886 il n'a pu revenir en France que deux fois, en 1920 et en 1931. Je me souviens de lui en 1931, prêchant avec peine en français, dans notre petite église des Landes. Il avait tout à fait l'air d'un Chinois, du reste les photos en font foi. Il doit y avoir une sorte de mimétisme qui s'accroît au fil des années. Roger le Masne 47a 63 rue Joseph Bertrand 78220 Viroflay 01 30 24 02 15 roger.lemasne@wanadoo.fr

#### <span id="page-30-0"></span>**5 - 5 Liste des cotisants .**

Les \* indiquent les non-pistonautes, désirant recevoir le bulletin par voie postale. Les soulignés indiquent les camarades à jour de leur cotisation 2010. Les (entre parenthèses) ont demandé une mise en disponibilité provisoire, l'espoir de retour prochain étant permis…

ALEXANDRE Christophe (ARMAND) Marc BASTIEN Jean. Charles \*BEHAGHEL Pierre **BEHMO** Simon \*BLIN Pierre, \*BLOT Robert, BONNET Pierre BORDES Jean-Louis BREON Hubert BRUN Jany, CHAPUIS Pol, CHARRIER Christian, CHAUDON Yves ; CHAUVIN Jean-Louis; COIFFARD Jean-Paul COMBES Michel COLINET Olivier COSAR Paul COR Bertrand \*DAGRON Gérard; DELEUZE Frédéric, \*DELPEYROUX Paul ; DELORT Francis DENIS André ; DERRIEN Alain DORMEUIL Jacques ; DUCHATEAU Henri; DUCROS Alain DUVAUX-BECHON Isabelle FINES Jean-Joël FLORIOT Gerard; FRAYSSE Raymond \*FRÉGEAC Pierre, GALIMBERTI Michel

GAUTIER Claude GINISTY Christian \*GONDINET Henry, GONIN Stéphane GOUDEAU R -Victor, \*GOULET Brigitte, GUASCO Raymond \*GUISE Pierre, HAINGERLOT Jacques \*HANAPPIER J-Jacques d'HAUTEFEUILLE Emeric HOUYEZ André, JACOTY Michel JOUANEN Henri-Pierre ; LAFEUILLADE Maurice LANNIER Yves LAPEYRE Jacques LARREUR Jean-Pierre, LARVOIRE Michel, LAVAUD Pierre, le MASNE Roger le COZ Jean LEDOUX Pierre LECOMTE Hector, LEMOR Pierre \*LONGEAUX Pierre MALLARET Jean MANGENOT Pascale (MARTIN) Jean MATTATIA Ronald \*MAUNOURY Claude MERESSE Claude; MICHEL Claude \*MOREL Charles MORLOCK Jean-Yves ; MOUTIS des Philippe

NOIRBENT Geneviève PALLIER Gaston PATERNOSTER Gérard PELLETIER Etienne PEROT François PERRARD François PETIT Pierre PEYRONET J. Pierre PINET Bertrand; PINETTES Jacques PONSAR Noël, QURIS François RENARD Jacques RENAUD Pierre, \*RIFFLET Francis RIT Maurice ROBIN Jean-Auguste de ROCHEFORT Albane \*RUELLAN Henri-Paul, \*SAILLET Gaston, SAINT LEGER (de) André SEREY Roger; STREMLER Jean-Pierre \*SURAUD Jacques THIEBAULT Gilbert \*TOCHÉ François TRUTT Jean-Claude van den BROEK Jean VEYRINES Jacques VEYSSEYRE Henri VIVIEN Maurice \*VINCENT Jean-Claude WAGREZ P. Richard (YHARRASSARRY) R

Nous avons soigneusement pointé toutes nos remises de chèque de l'année 2010. A ce jour, sauf erreur ou oubli toujours possibles de la part du trésorier, 64 camarades sont à jour. Merci à eux, le rouge est mis pour les autres… on attend impatiemment leur règlement.

Par ailleurs, 3 camarades ont déjà versé leur cotisation pour 2011, montant maintenu à 10 euros. Hâtez vous de les rejoindre….

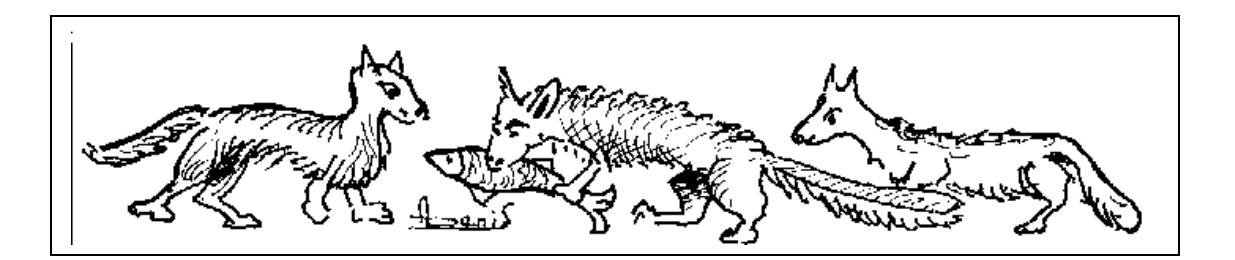

## <span id="page-31-0"></span>**6 - INFORMATIONS DIVERSES**

### **6 - 1 COTISATIONS**

- Le droit d'entrée pour tout nouvel adhérent est de **25 euros**, et il ouvre droit à un cadeau (Tshirt piston, ou CD "Vive nos Ancêtres" reprenant toutes nos activités et publications depuis la création du Cercle).

- La cotisation annuelle (exercice du 1er janvier au 31 décembre) est fixée à **10 euros**, auxquels s'ajoutent **20 euros** pour ceux qui désirent recevoir, par la poste, le bulletin tiré sur papier avec illustrations en N&B. Le transfert dans votre boite courriel du bulletin en couleur est gratuit.

- Pour les inscriptions en cours d'année, la règle actuelle, non écrite, est que la cotisation est annuelle, pour l'exercice en cours. Une inscription en cours d'exercice donne seulement droit aux bulletins déjà parus dudit exercice, envoyés par courriel.

#### **6 - 2 CERCLE GENEALOGIQUE des CENTRALIENS**

#### **Activité créée en 1995 dans le cadre juridique de l'Association des Centraliens.**

Président et responsable des Réunions et des Relations Extérieures : **Gérard DAGRON ECP (51)**

Vice-président, Secrétaire et Trésorier : **André DENIS (58)**:

Membres du Bureau : **Bertrand COR (58), Michel JACOTY (60), Ronald MATTATIA (68)-** Webmaster **François QURIS (68).**

Les articles publiés n'engagent que leurs auteurs, qui ont toute liberté et responsabilité dans leurs opinions ou affirmations scientifiques ou historiques. La reproduction des articles est soumise à l'accord préalable de "Vive nos Ancêtres".

Tout abus sera sanctionné selon les articles 425 et suivants du Code Pénal.

#### **6 - 3 PUBLICATIONS**

1 - Nous vous recommandons nos 3 séries de CD-R destinées à assurer la promotion de notre Cercle et à vous faciliter votre propre action de prospection par "bouche à oreille"

**1° Le CD "Vive nos Ancêtres"** est disponible dès maintenant. Participation : 20 € port inclus.

Pour ceux qui ont déjà la version 2004, une version sans étui est disponible à 10 € port inclus.

**2° Le CD "Caricatures"** est disponible dès maintenant. Participation : 20€ port inclus.

**3° Le CD "Archives"** La version définitive » avec le cas de la promo 27 est prête, 20€ port inclus.

2 - Nous éditons aussi un 2ème livre sur le jargon de l'école : « **Paroles de Centraliens**…**d'hier et d'aujourd'hui » 12 euros +port**

#### **6 - 4 PROGRAMME ACTIVITES 2011**

Pour l'instant, les travaux engagés dans notre Maison nous empêchent de fixer des dates précises. Les sujets retenus sont :

- Roger GOUDEAU peut nous parler de la généalogie de la semeuse lignée 5 ct vert, ou d'un autre timbre…

- Jean-Louis BORDE se propose d'évoquer avec nous le mode de fonctionnement et les projets de Centrale Histoire.

- François QURIS peut nous faire une démonstration des ressources de l'Internet.

- François QURIS peut aussi nous démontrer l'aide possible en ligne, pour dépannage de camarades.

- Bertrand COR propose de nous parler de l'évolution imprévue de l'entraide généalogique apportée à une thésarde.

- et il reste a trouver une date pour le déjeuner/débat sur la paléographie avec la participation d'Elizabeth PIETRI, ancienne du G.G. des Yvelines.

**Le calendrier définitif sera fixé avec l'Association dans la première semaine de janvier et installé ensuite sur notre site Web.**